## **CAPÍTULO 3**

 $\cdots$ 

# **ANÁLISIS DE SERIES TEMPORALES**

En este capítulo se presentan y se construyen modelos de series temporales para series económicas y del sector productivo, a nivel nacional y regional. Para cada una se realizarán tres tipos de ajustes: el modelo estructural, el modelo ARIMA y la estructura fractal de la serie. Se trabajará con información recolectada y consolidada de las páginas oficiales de diferentes organismos del Estado, tales como: Departamento Nacional de Estadística (DANE), Banco de la República de Colombia (BANREP), Ministerio de Minas y Energía (Minminas), entre otros.

## **3.1. Índice de Precios al Consumidor (IPC) - Cúcuta**

El IPC es una investigación estadística realizada por el DANE (2019b) que permite medir la variación porcentual promedio de los precios al por menor de un conjunto de bienes y servicios de consumo final que demandan los consumidores. La última metodología para su cálculo se desarrolló en 2008 con la actualización de los bienes que conforman la canasta familiar y la ampliación de cobertura de ciudades para su cálculo. Se tomó como base el mes de diciembre de ese mismo año; sin embargo, se realizaron ajustes y empalmes de las series y de bases de datos anteriores para tener valores equivalentes y comparables.

La inflación anual en Cúcuta se representa en la gráfica 24, en ella se identifica una tendencia decreciente con estabilización en el nivel después del 2002. Sin embargo, este trabajo centra la atención en la serie que constituye la variación mensual.

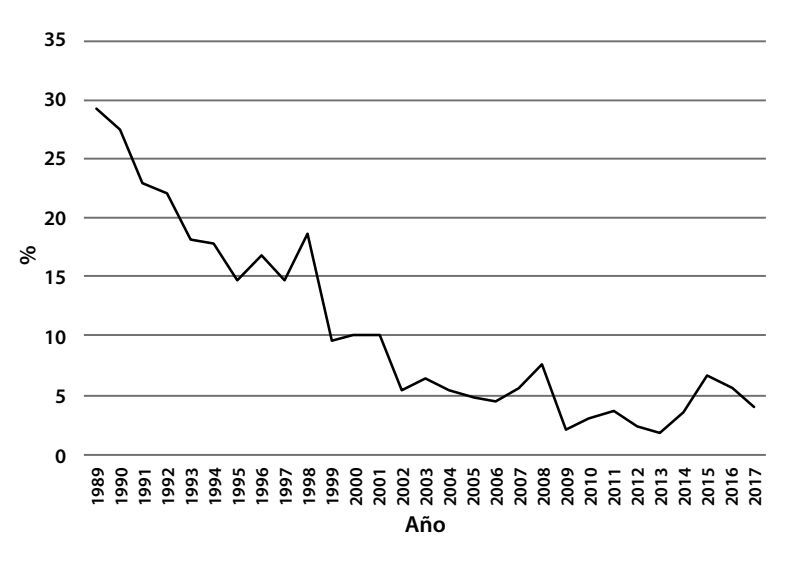

**Gráfica 24. Inflación anual en Cúcuta.**

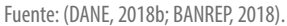

En la gráfica 25 se presenta la variación del IPC en Cúcuta desde enero de 1989 hasta diciembre de 2018.

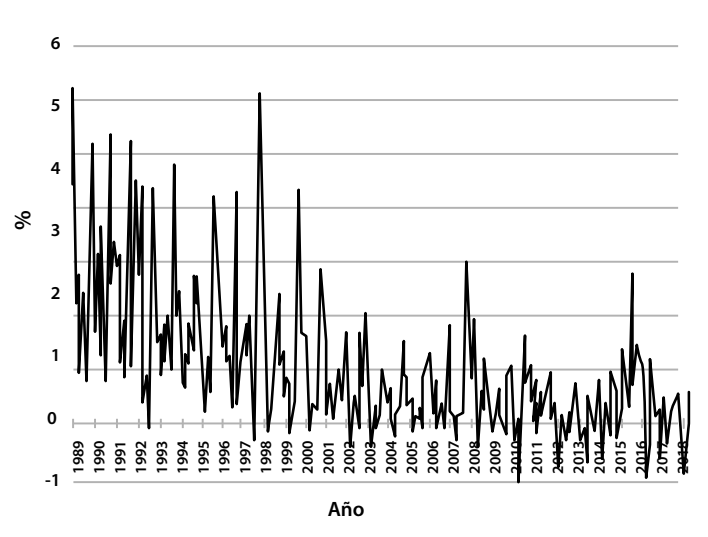

**Gráfica 25. Variación mensual del IPC en Cúcuta.**

Fuente: (DANE).

## *3.1.1. Ajuste de un modelo estructural*

El modelo para ajustar es de carácter multiplicativo, en él se identifican los componentes: estacional y de tendencia, posteriormente, se analiza por aparte su comportamiento con el fin de describirlo y se procede a realizar las estimaciones específicas para luego agregarlos en la consolidación del pronóstico.

## **Cálculo del índice estacional**

El índice estacional se calcula mediante el método de promedio móvil con el fin de obtener el estacional específico, que posteriormente permite hallar el índice estacional presentado en la gráfica 26. Nótese que los valores mayores del índice se encuentran en los primeros meses del año, lo cual implica a su vez, que cada año se aprecian mayores valores del IPC en estos meses que en los subsiguientes.

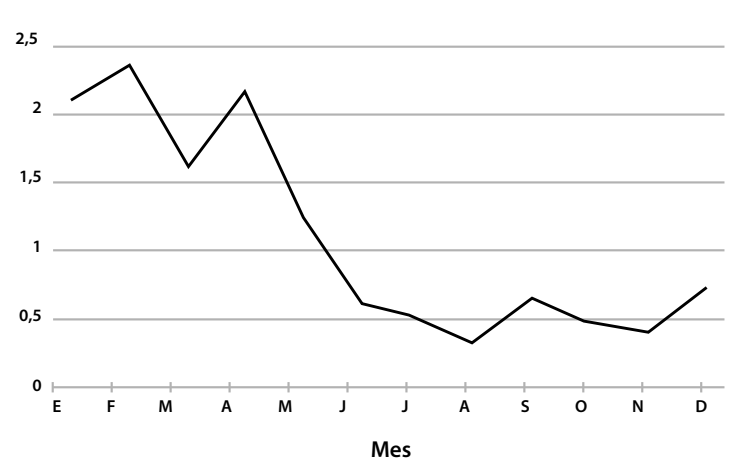

#### **Gráfica 26. Índice estacional para IPC-Cúcuta.**

A continuación, se desestacionalizan los datos, esto significa que se calcula una nueva serie Z´=Z⁄S, donde Z representa el valor original de la serie y S el índice estacional de cada mes correspondiente. Con los datos desestacionalizados se ajusta la recta de tendencia que se muestra en la gráfica 27. Los valores residuales corresponden a la componente irregular.

La componente de tendencia de la serie está dada por la ecuación Z´=2,39-0,0076*t*. La gráfica 27 muestra comportamiento decreciente de la serie de datos desestacionalizados y, si se utiliza una recta de tendencia, se encuentra que a partir del año 2017 los valores pronosticados serían negativos en todos los casos, algo que no está conforme a la realidad de los datos, ya que estos presentan una estabilización en su nivel desde el 2004, con una ligera tendencia creciente en los últimos años. Así, para pronósticos en el corto plazo se sugiere un modelo no lineal, en este caso, polinómico de grado dos que describe mejor la tendencia de los datos (gráfica 28). La ecuación obtenida es Z´=3,15-0,0204*t*+0,00004*t*<sup>2</sup> con un coeficiente de determinación del 55%; esto es el 55% de la variación en el IPC explicado por variaciones temporales de la misma serie.

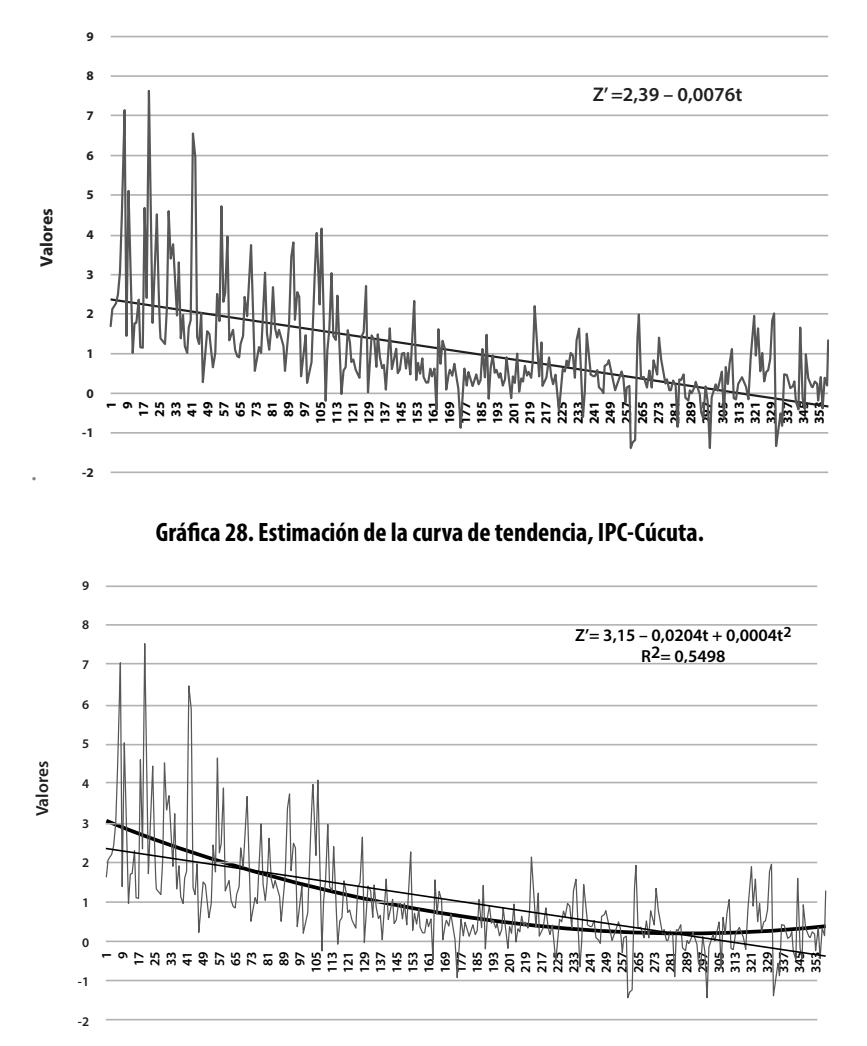

**Gráfica 27. Estimación de la recta de tendencia, IPC-Cúcuta.**

Luego de aislar los componentes estacional y de tendencia, se obtienen los valores residuales del modelo que constituyen el componente irregular o aleatorio (gráfica 29). En este caso, aunque es gaussiano, no se puede afirmar que sea un ruido blanco, puesto que su nivel es diferente de cero.

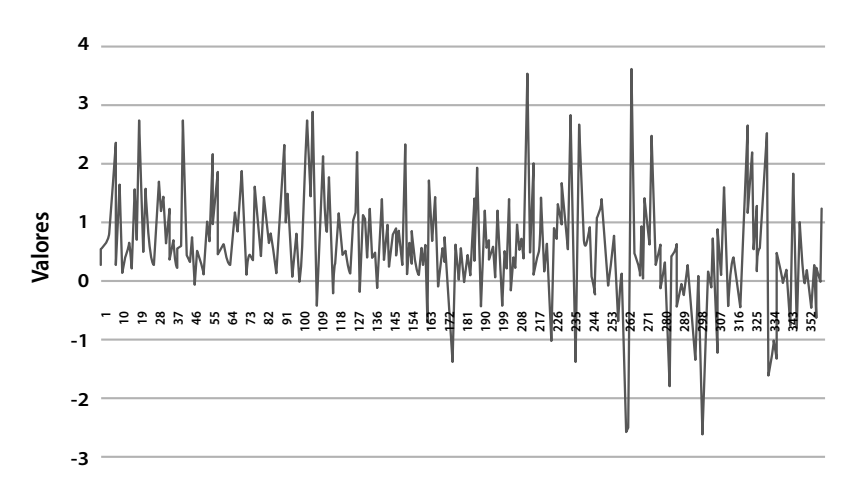

**Gráfica 29. Componente aleatorio del IPC-Cúcuta.**

Para realizar pronósticos de la serie con el modelo descrito, se toma el correspondiente índice estacional, se estima el valor de la tendencia y se multiplica por el índice estacional. El valor obtenido estará ajustado a un pronóstico confiable, cuyo error de estimación será dado por la no presencia del componente aleatorio.

## *3.1.2. Ajuste de un modelo ARIMA*

Para el ajuste de un modelo ARIMA a la serie temporal del IPC en Cúcuta, se parte de la serie presentada en la gráfica 25. Esta no es estacionaria porque presenta un nivel no constante, lo cual implica que se debe realizar la primera diferencia. La serie diferenciada se aprecia en la gráfica 30, corresponde a la variable  $W_t = Z_t - Z_{t-1}$ .

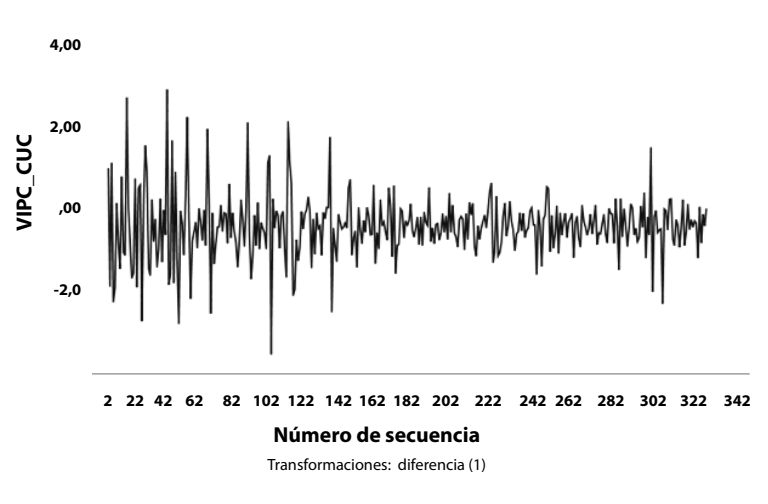

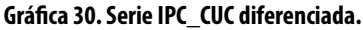

Para la identificación del modelo se procede a calcular las funciones de autocorrelación y autocorrelación parcial de la serie diferenciada (gráfica 31). Se aprecia un comportamiento autorregresivo; sin embargo, también se observa un comportamiento estacional detectado también en el análisis anterior; por ello se requiere calcular las funciones FAC y FACP en el retardo uno y doce (gráfica 32).

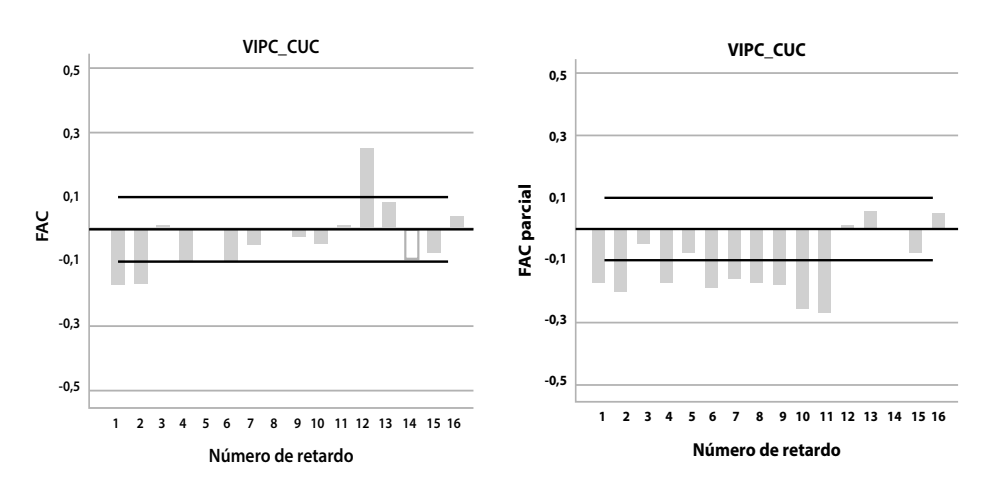

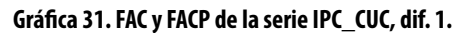

**Gráfica 32. FAC y FACP de la serie IPC\_CUC, dif 1,12.**

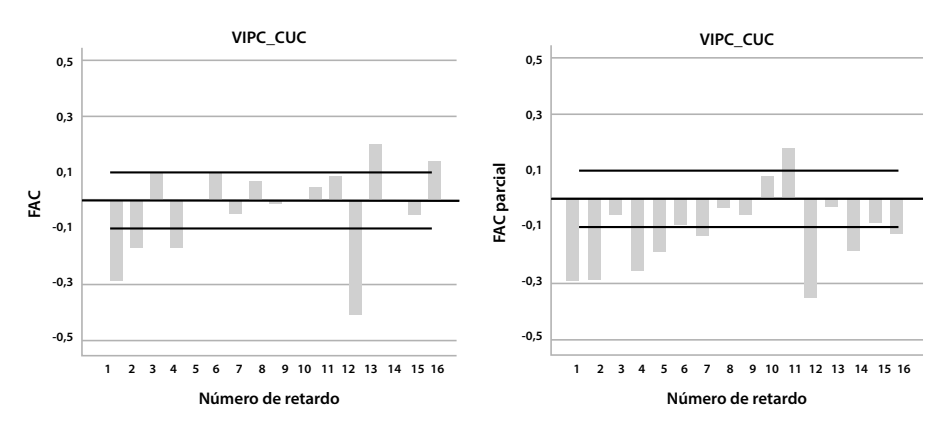

Con base en la información suministrada por las funciones FAC y FACP, se procede a estimar un modelo  $ARIMA(1,1,1)x(1,1,0)_{12}$ , autorregresivo de promedio móvil en el retardo 1 y autorregresivo en el retardo 12. La serie no presenta datos atípicos, el modelo no incluye constante, pues esta es significativamente igual a cero.

$$
\hat{W}_t\!\!=\!\!0.389\hat{W}_{t\text{-}1}\text{-}0.509\hat{W}_{t\text{-}12}\!\!+\!\!0.931\hat{a}_{t\text{-}1}\!\!+\!\hat{a}_t
$$

La variable aleatoria  $W_t$  está definida en función del operador de retardo B [ $B<sup>k</sup> Z<sub>t</sub> = Z<sub>t-k</sub>$ ], de forma tal que involucre la diferenciación de retardo uno y otra estacional de retardo 12:

$$
W_{t}=(1-B)(1-B^{12}) Z_{t}=(1-B-B^{12}+B^{13})Z_{t}=Z_{t}Z_{t-1}Z_{t-1}Z_{t-13}+Z_{t-13}
$$

En consecuencia, luego de realizar los remplazos y las simplificaciones correspondientes, se obtiene que la ecuación que rige el modelo asociado al PIB de Cúcuta es:

 $\hat{Z}_t$ =1,389 $\hat{Z}_{t-1}$ -0,389 $\hat{Z}_{t-2}$ +0,491 $\hat{Z}_{t-12}$ -0,102 $\hat{Z}_{t-13}$ +0,389 $\hat{Z}_{t-14}$ +0,509 $\hat{Z}_{t-24}$  $-0,509\hat{Z}_{t-25}+0,931\hat{a}_{t-1}+\hat{a}_t$ 

Los estimadores de los parámetros son significativamente diferentes a cero de conformidad con la prueba *t-student* realizada. En todos los casos se encontró un p-valor menor que 5\*10-4.

## **Análisis de residuales**

La validación del modelo ajustado a los datos se realiza mediante la verificación del cumplimiento de sus supuestos, esto se lleva a cabo sobre los residuales. La gráfica 33 muestra las funciones de autocorrelación y autocorrelación parcial, que junto con la prueba de chi-cuadrado para autocorrelación de los residuales, que arroja un valor de χ<sup>2</sup>=13,6335 con un p-valor de 0,692856, permiten concluir que los residuales están incorrelacionados.

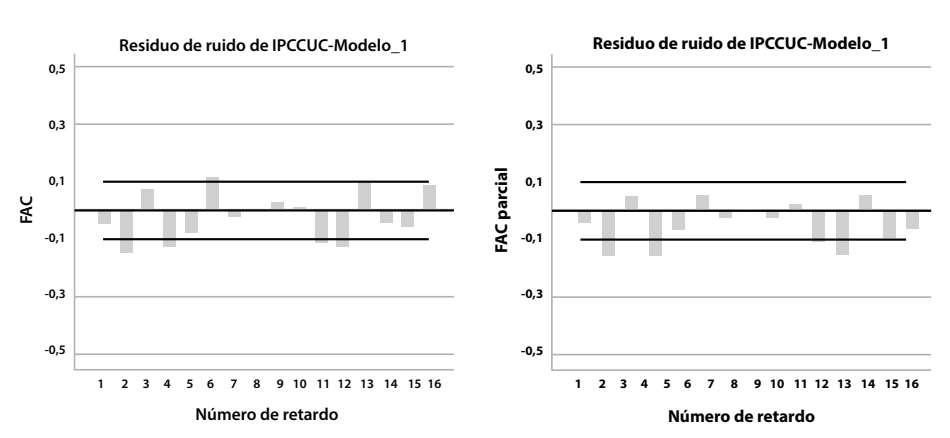

#### **Gráfica 33. FAC y FACP de los residuales.**

Los residuales siguen una distribución aleatoria normal (constituyendo una serie de ruido blanco). La prueba de normalidad de chi-cuadrado para los residuales, arroja un valor de  $\chi^2$ =8,475 con un p-valor de 0,1319. El test de KolmogorovSmirnov arroja una estadística de κ=0,0987 que corresponde a un p-valor de 0,4939. En ambos casos se puede concluir que los residuales siguen una distribución normal (gráfica 34).

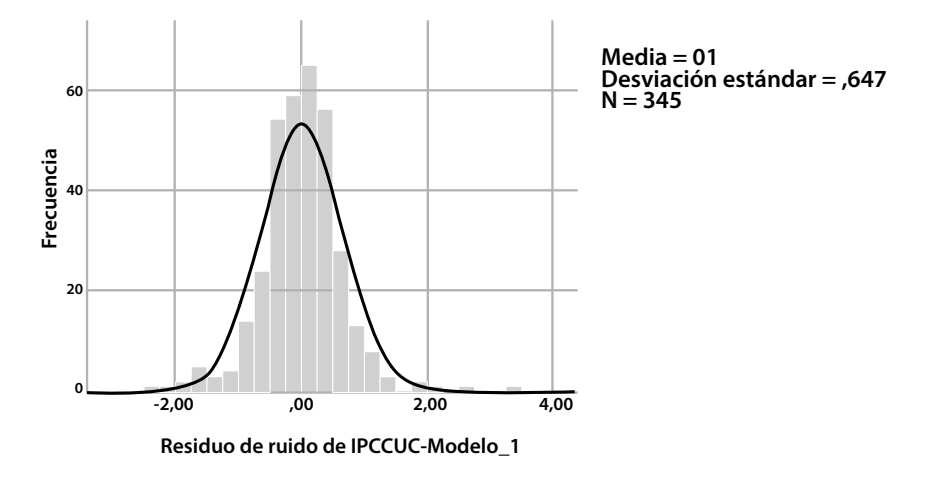

**Gráfica 34. Distribución empírica de los residuales.**

El promedio de los residuales es cero. Si se quiere evaluar la estabilidad de la varianza, se utiliza la prueba de contraste de suma de cuadrados, para ello se obtiene un valor Fischer, de F=0,918, que permite aceptar la hipótesis de homocedasticidad de los residuales; los cuales, en consecuencia, tienen un comportamiento de una serie ruido blanco que indica el cumplimiento de supuestos en la estimación del modelo propuesto.

## *3.1.3. Estructura fractal*

Para el análisis de la estructura fractal de la serie se calculan los coeficientes de Hurtz (H) y la estadística V. En la tabla 9 se presenta la salida de SPSS para la estimación del exponente Hurts ilustrado en la gráfica 35, mientras que en la 36 se presenta la información correspondiente al análisis V, según ella, la serie no contiene ciclos aleatorios.

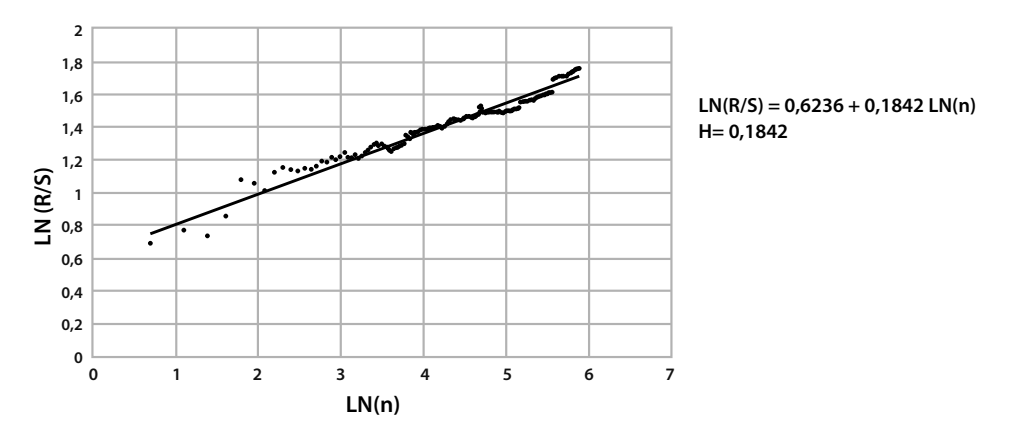

**Gráfica 35. Estimación del coeficiente de Hurtz IPC-Cúcuta.**

### **Tabla 9. Estimación del coeficiente de Hurtz IPC-Cúcuta.**

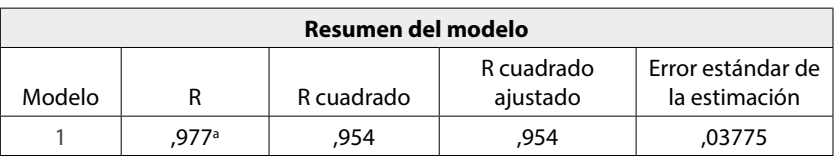

a. Predictores: (constante), LN(n)

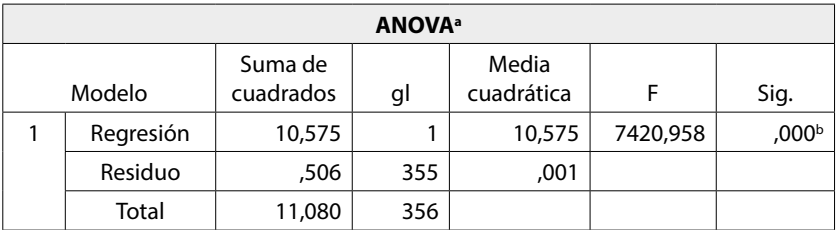

a. Variable dependiente: LN(R/S)

b. Predictores: (constante), LN(n)

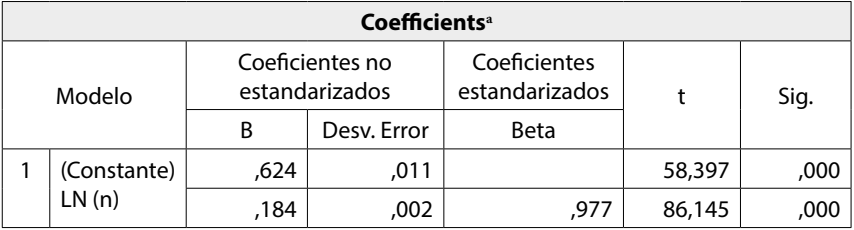

a. Dependent Variable. LN(R/S)

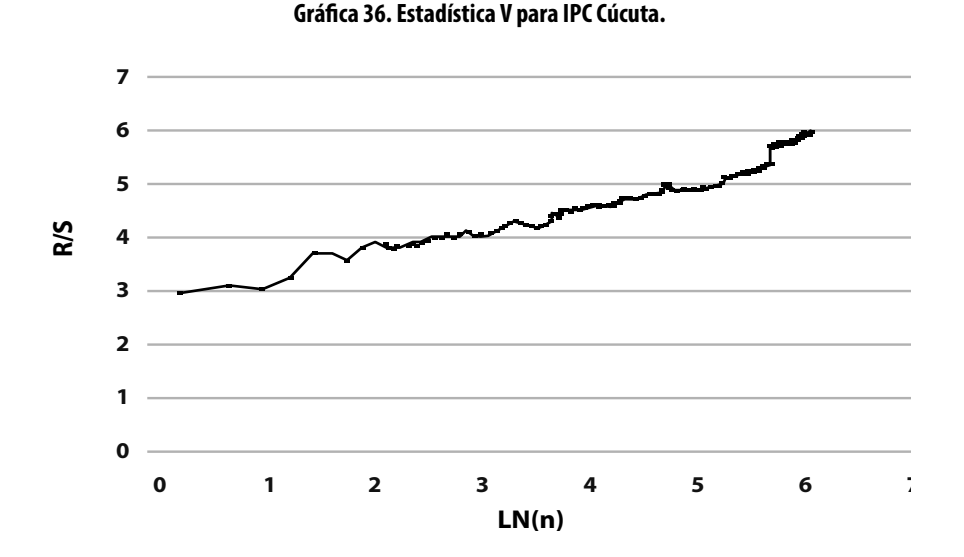

Se infiere a partir de la información sobre la estructura fractal de la serie IPC-Cúcuta que es antipersistente, ya que el exponente de Hurts es 0,1842, su dimensión fractal es 2-0,1842 = 1,8158 y la dimensión fractal del espacio de probabilidad asociado es 1 / 0,1842 = 7245; esto significa que la serie no presenta ciclos aleatorios.

## **3.2. Índice de Precios al Consumidor (IPC) – Colombia**

La inflación anual en Colombia (variación porcentual en el índice de precios al consumidor) se representa en la gráfica 37. Desde 1970 a 1976, se presenta un incremento en el IPC del 7% al 25%, ubicando al país en un rango de variación anual alrededor del 20% al 30% que duró de 1976 a 1990, cuando las políticas económicas estatales llevaron a disminuir la inflación a una variación anual de un dígito, se identifica entonces una tendencia decreciente estabilizada después del año 2006. Este trabajo centra la atención en la serie que constituye la variación mensual del IPC para Colombia presentada en la gráfica 38, comprendiendo los periodos entre enero de 1988 hasta octubre de 2018 (DANE, 2019b).

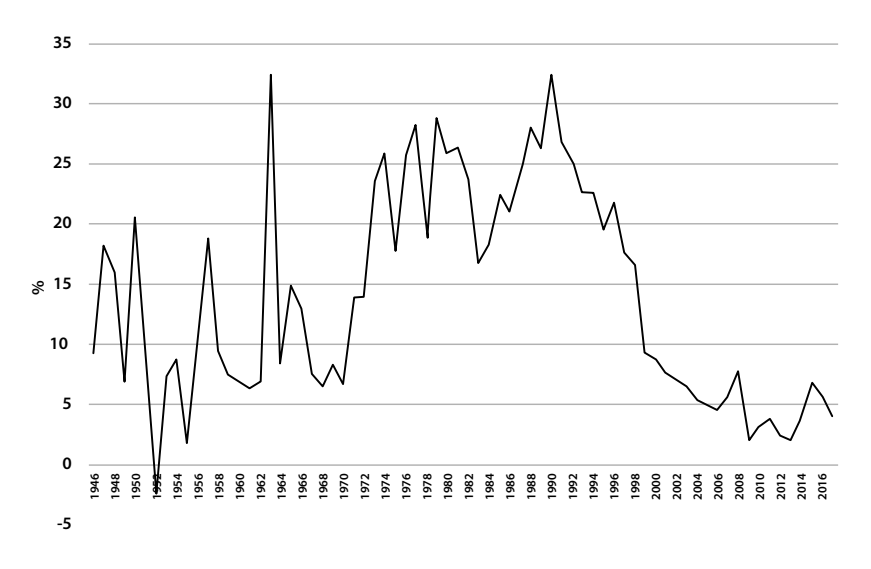

**Gráfica 37. Inflación anual en Colombia.** 

Fuente: (DANE 2018b; BANREP 2018).

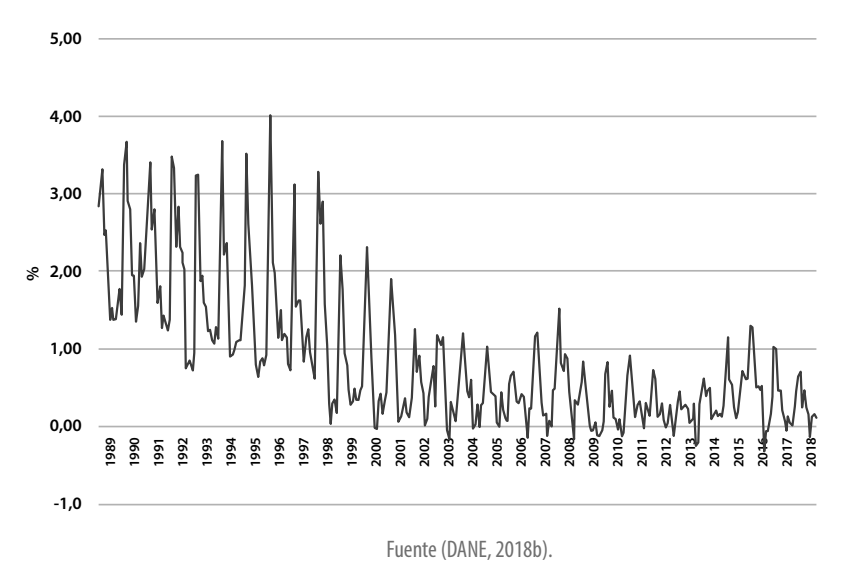

#### **Gráfica 38. Variación mensual del IPC en Colombia.**

## *3.2.1. Ajuste de un modelo estructural*

El modelo para ajustar es un modelo multiplicativo en el cual se identifican los componentes estacional y de tendencia, se analiza por aparte su comportamiento, con el fin de describirlo y proceder a realizar las estimaciones específicas para luego agregarlas en la consolidación del pronóstico.

### **Cálculo del índice estacional**

El índice estacional se calcula mediante el método de promedio móvil con el fin de obtener el estacional específico. Nótese que, de forma similar al caso de Cúcuta, los mayores valores del índice se encuentran en los primeros meses del año, lo cual implica, a su vez, que cada año se aprecia más aumento del IPC en estos meses que en los siguientes. En este caso se aprecia un crecimiento en los meses de noviembre y diciembre.

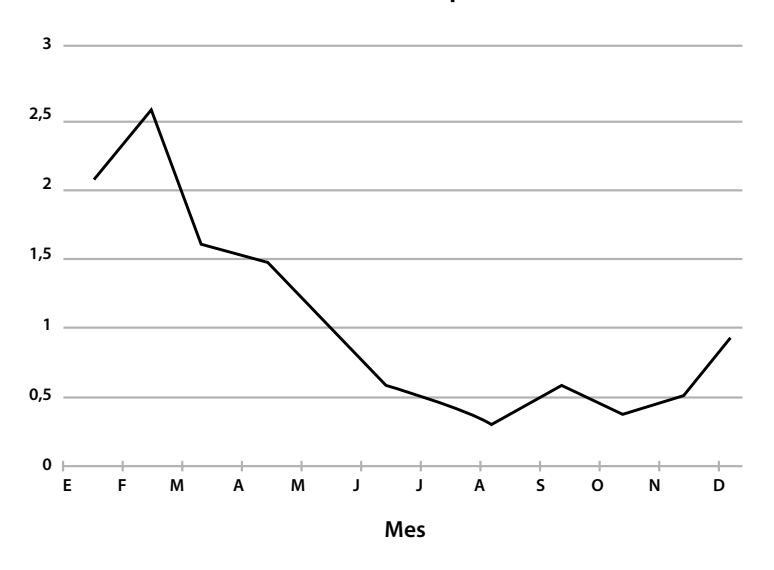

#### **Gráfica 39. Índice estacional para IPC-Colombia.**

Seguidamente, se desestacionalizan los datos, para ello se calcula una nueva serie Z´=Z⁄S, donde Z representa el valor original de la serie y S el índice estacional del mes correspondiente. Una vez obtenidos dichos datos, se ajusta la recta de tendencia mostrada en la gráfica 40. Los valores residuales corresponden al componente irregular.

El componente de tendencia de la serie está dado por la ecuación  $Z' = 2,31-0,0074t$ . La gráfica 40 muestra un comportamiento decreciente de la serie de datos desestacionalizados y, si se utiliza una recta de tendencia, se encuentra que a partir del año 2017 los valores pronosticados serían negativos en todos los casos, lo cual, al igual que en el caso de Cúcuta, no está conforme a la realidad de los datos; dado que estos presentan una estabilización en su nivel a partir del año 2002 con una ligera tendencia creciente en los últimos años. Así, para pronósticos en el corto plazo se sugiere un modelo no lineal, en este caso, polinómico de grado dos, que describe mejor la tendencia de los datos (gráfica 41). La ecuación obtenida es Z´=3,14-0,021*t* + 0,00004*t*<sup>2</sup> , posee un coeficiente de determinación del 60%.

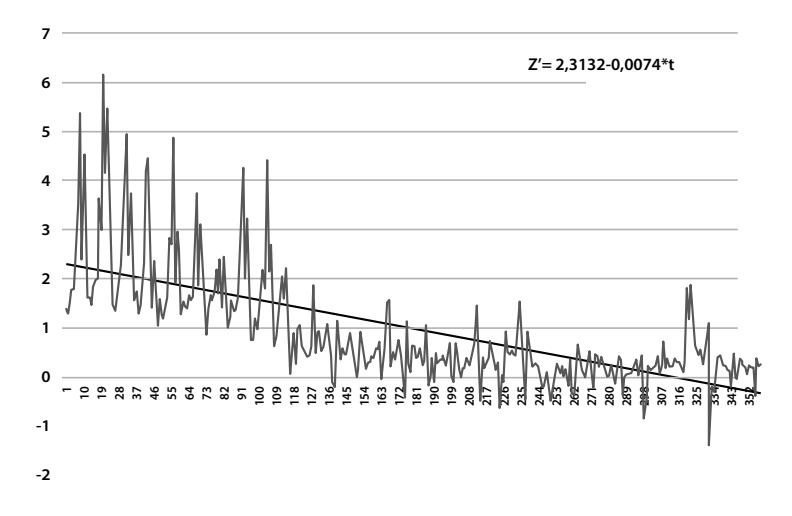

**Gráfica 40. Estimación de la recta de tendencia, IPC-Colombia.**

**Gráfica 41. Estimación de la curva de tendencia, IPC-Colombia.**

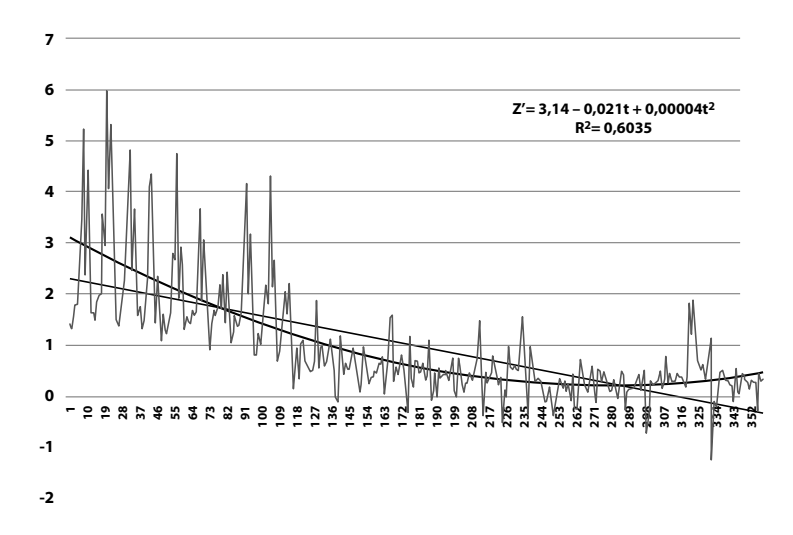

Luego de aislar los componentes estacional y de tendencia se obtienen los valores residuales del modelo que constituyen el componente irregular o aleatorio (gráfica 42); en este caso, aunque es gaussiano, no se puede afirmar que sea un ruido blanco, puesto que su nivel es diferente de cero.

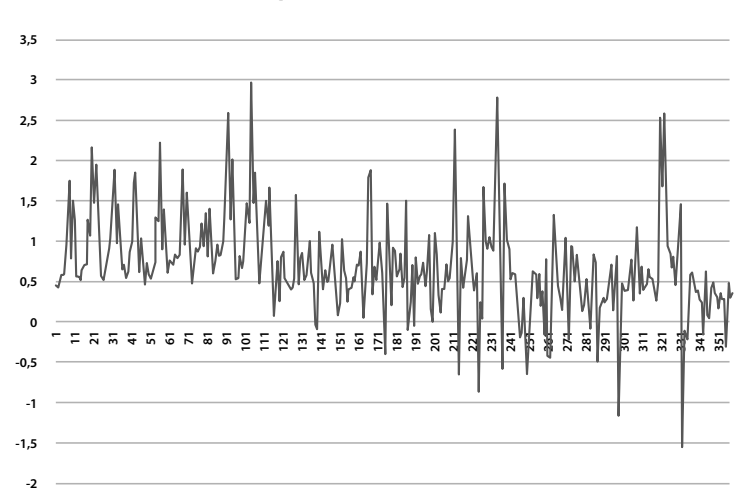

**Gráfica 42. Componente aleatorio del IPC-Colombia.**

Para realizar pronósticos de la serie con el modelo descrito, se toma el correspondiente índice estacional, se estima el valor de la tendencia y se multiplica por el mismo índice. El valor obtenido estará ajustado a un pronóstico confiable, cuyo error de estimación será dado por la no presencia del componente aleatorio.

## *3.2.2. Ajuste de un modelo ARIMA*

Para el ajuste de un modelo ARIMA a la serie temporal del IPC en Colombia, se inicia de de la serie presentada en la tabla 11 y en la gráfica 38, esta no es estacionaria por cuanto presenta un nivel no constante, lo cual implica que se debe realizar la primera diferencia. La serie diferenciada se aprecia en la gráfica 43, corresponde a la variable  $W_t = Z_t - Z_{t-1}$ .

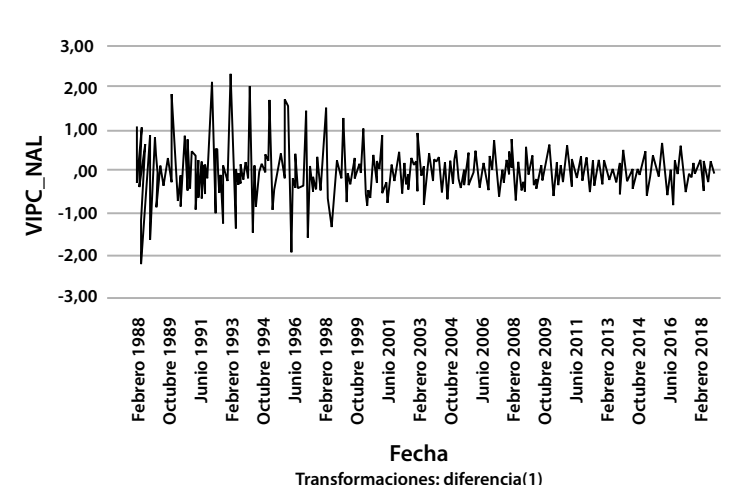

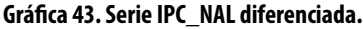

Para la identificación del modelo se procede a calcular las funciones de autocorrelación y autocorrelación parcial de la serie diferenciada (gráfica 44). Se aprecia un comportamiento autorregresivo; sin embargo, también se observa un comportamiento estacional que ya se había detectado en el análisis anterior, por ello se requiere calcular las funciones FAC y FACP en el retardo uno y doce (gráfica 45).

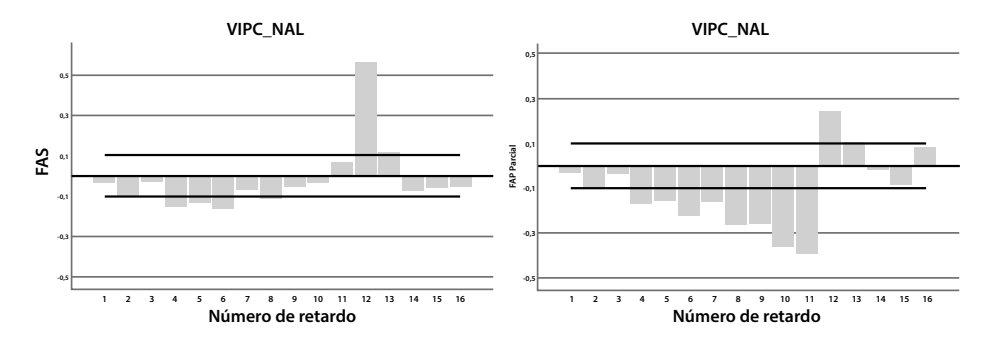

**Gráfica 44. FAC y FACP de la serie IPC\_NAL, dif. 1.**

**Gráfica 45. FAC y FACP de la serie IPC\_NAL, dif. 1,12.**

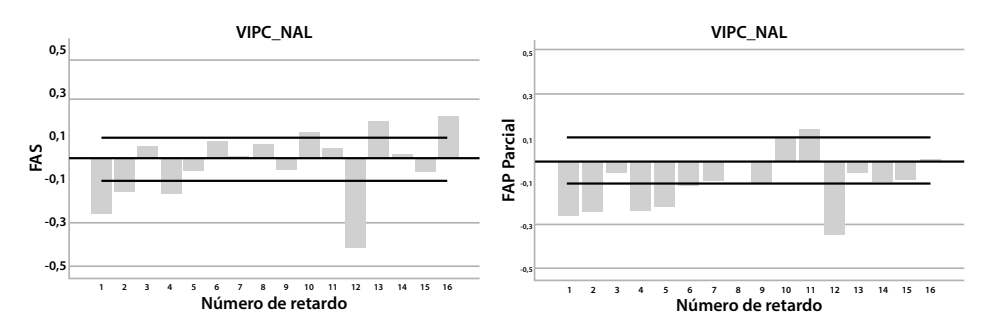

Con base en la información suministrada por las funciones FAC y FACP se procede a estimar un modelo ARIMA(1,1,1) $x(1,1,0)_{12}$ , autorregresivo de promedio móvil en el retardo 1 y autorregresivo en el retardo 12. La serie no presenta datos atípicos, el modelo no incluye constante, pues esta es significativamente igual a cero.

$$
\hat{W}t=0.503\hat{W}_{t-1}-0.448\hat{W}_{t-12}+0.997\hat{a}_{t-1}+\hat{a}
$$

La variable aleatoria  $W_t$  está definida en función del operador de retardo B [B $^{\rm k}$  Z<sub>t</sub>=Z<sub>t-k</sub>,], de forma tal que involucre la diferenciación de retardo 1 y otra estacional de retardo 12:

$$
W_t\!\!=\!\!(1\!\cdot\! B)(1\!\cdot\! B^{12})\;Z_t\!\!=\!\!(1\!\cdot\! B\!\cdot\! B^{12}\!\!+\! B^{13})Z_t\!\!=\!\!Z_t\!\cdot\! Z_{t\cdot 1}\!\cdot\! Z_{t\cdot 12}\!\!+\!Z_{t\cdot 13}
$$

En consecuencia, luego de realizar los remplazos y simplificaciones correspondientes, se obtiene que la ecuación que rige el modelo asociado al PIB de Cúcuta es:

$$
\hat{Z}t=1,503\hat{Z}_{t\text{-}1}\text{-}0,503\hat{Z}_{t\text{-}2}\text{+}0,552\hat{Z}_{t\text{-}12}\text{-}1,951\hat{Z}_{t\text{-}13}\text{+}0,503\hat{Z}_{t\text{-}14}\text{-}0,448\hat{Z}_{t\text{-}24}\text{+}\\0,448\hat{Z}_{t\text{-}25}\text{+}0,997\hat{a}_{t\text{-}1}\text{+}\hat{a}_{t}
$$

Los estimadores de los parámetros son significativamente diferentes a cero, de conformidad con la prueba *t-student* realizada. En todos los casos se encontró un p-valor menor que 5\*10-4.

## **Análisis de residuales**

La validación del modelo ajustado a los datos se realiza mediante la verificación del cumplimiento de sus supuestos, ejecutado sobre los residuales. La gráfica 46 muestra las funciones de autocorrelación y autocorrelación parcial que junto con la prueba de chi-cuadrado para autocorrelación de los residuales, la cual arroja un valor de  $\chi^2$ =1.6237 con un p-valor de 0.89, permiten concluir que los residuales están incorrelacionados.

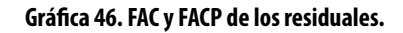

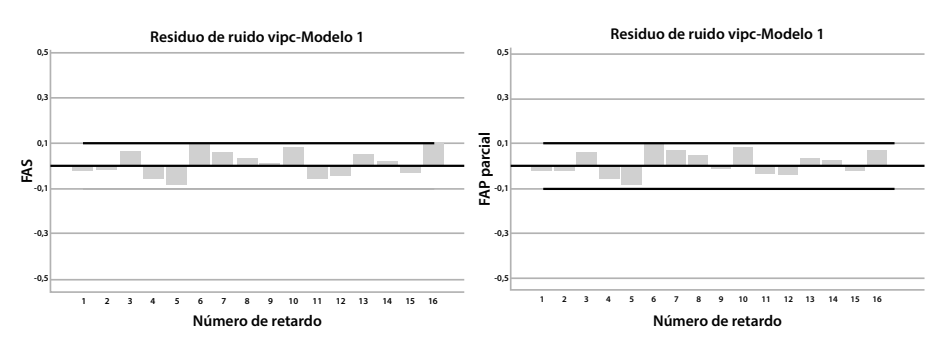

Los residuales siguen una distribución aleatoria normal (constituyendo así una serie ruido blanco). La prueba de normalidad chi-cuadrado para los residuales, arroja un valor de χ<sup>2</sup>=8,475 con un p-valor de 0,1319. El test de Kolmogorov–Smirnov da una estadística de κ=0,0987 correspondiente a un p-valor de 0,4939. En ambos casos se infiere que los residuales siguen una distribución normal (gráfica 34).

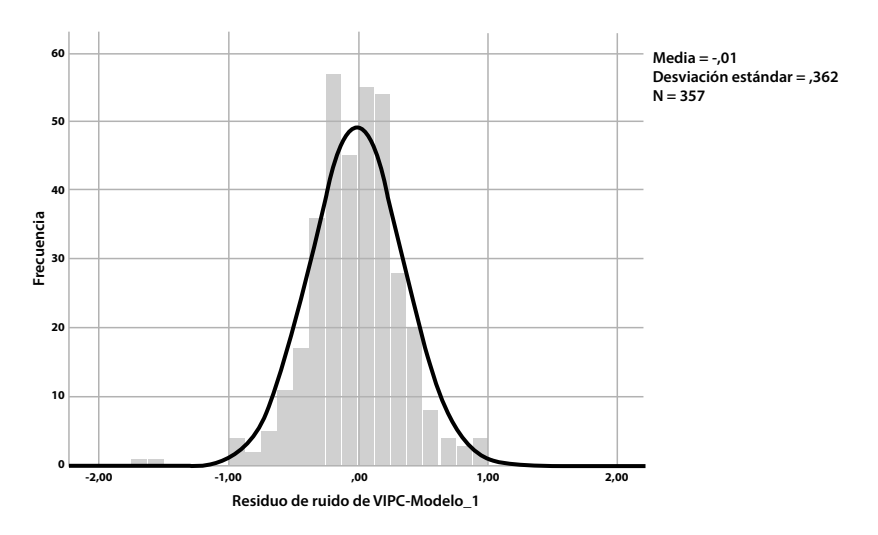

**Gráfica 47. Distribución empírica de los residuales.**

El promedio de los residuales es cero, para evaluar la estabilidad de la varianza se utiliza la prueba de contraste de suma de cuadrados para la cual se obtiene un valor Fischer de F=0,925, que permite aceptar la hipótesis de homosedasticidad de los residuales. En consecuencia, los residuales tienen un comportamiento de una serie ruido blanco, lo cual indica el cumplimiento de supuestos en la estimación del modelo propuesto.

## *3.2.3. Estructura fractal*

Para el análisis de la estructura fractal de la serie se calculan los coeficientes de Hurtz (H) y la estadística V. En la tabla 12 se presenta la salida de SPSS para la estimación del exponente Hurts ilustrado en la gráfica 48, mientras que en la 49 se presenta la información correspondiente al análisis V, según ella, la serie no contiene ciclos aleatorios.

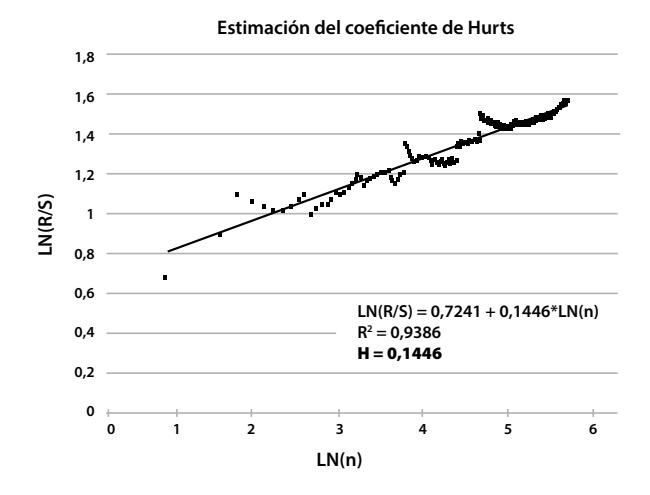

#### **Gráfica 48. Estimación del coeficiente de Hurtz IPC-Nacional.**

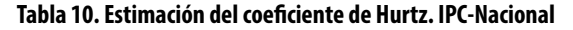

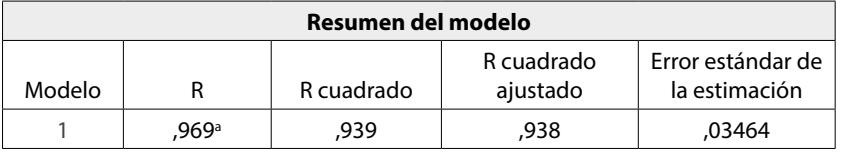

a. Predictores: (constante), LN(n)

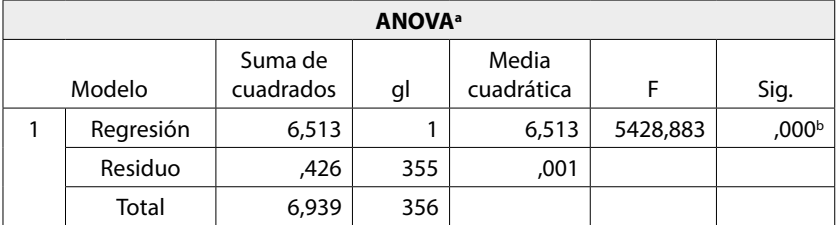

a. Variable dependiente: LN(R/S)

b. Predictores: (constante), LN(n)

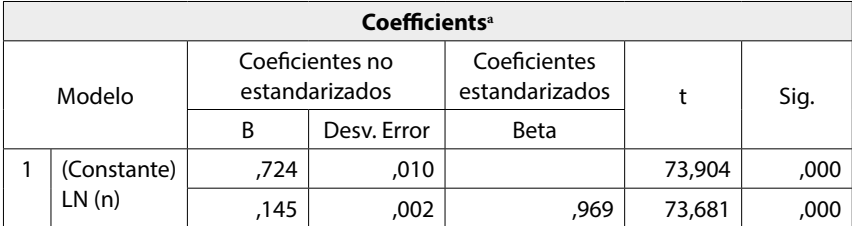

a. Dependent Variable. LN(R/S)

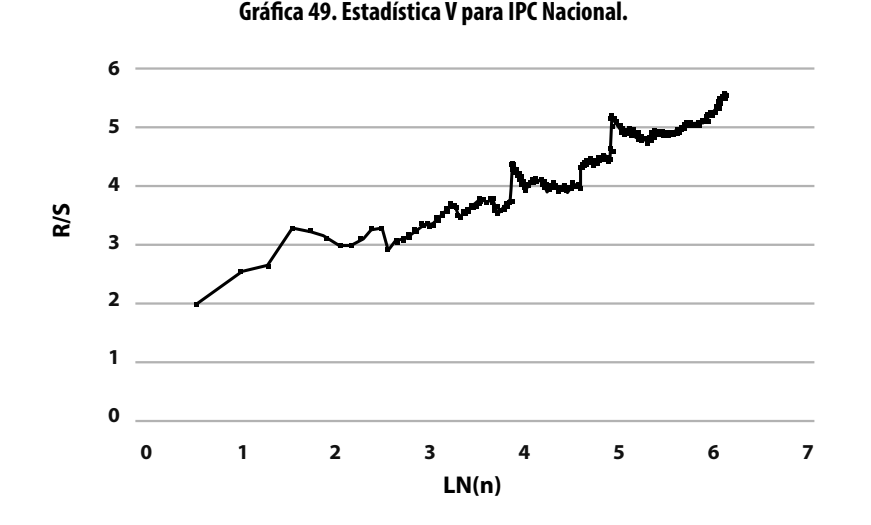

Se infiere, a partir de la información sobre la estructura fractal de la serie IPC que esta serie es antipersistente, ya que el exponente de Hurts es 0,1446, su dimensión fractal es 2-0,1446 = 1,8554 y la dimensión fractal del espacio de probabilidad asociado es 1 / 0,1446 = 6916, por lo tanto, la serie no presenta ciclos aleatorios.

## **3.3. Consumo residencial de energía eléctrica en Cúcuta**

En el Boletín Estadístico de Minas y Energía, el Gobierno colombiano, MINMINAS y la Unidad de Planeación Minero Energética (UPME) publican bianualmente las estadísticas sobre oferta y demanda de los diferentes sectores energéticos del país. También en su página web, la UPME y el Sistema de Información Minero Energético Colombiano (SIMEC) presentan la información correspondiente al Sistema Único de Información de Servicios Públicos Domiciliarios (SUI), a través de la cual se accede al valor del consumo total y facturado residencial y no residencial de energía eléctrica, por la empresa comercializadora en cada ciudad y departamento del país (UPME, 2019a; UPME, 2019b).

En la gráfica 50 se muestra el consumo residencial mensual de energía eléctrica de la ciudad de Cúcuta, manejado por Centrales Eléctricas del Norte de Santander (CENS). Los valores corresponden al agregado de las series presentadas en la gráfica 1, donde se detallan los niveles de consumo por estrato socioeconómico. El modelo ajustado en esta apartado corresponde al consumo total, dejándose así al lector la posibilidad de estimar modelos por cada estrato.

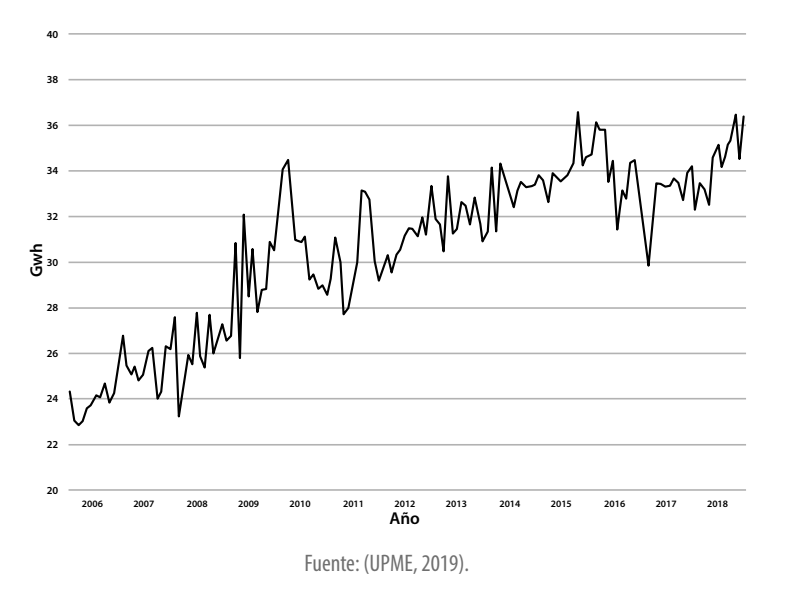

**Gráfica 50. Consumo mensual de energía eléctrica residencial en Cúcuta.** 

## *3.3.1. Ajuste de un modelo estructural*

Al igual que en los casos anteriores, se utiliza un modelo multiplicativo en el que se identifican los componentes: estacional, irregular y de tendencia, a fin de analizar el comportamiento intertemporal de la serie y realizar pronósticos confiables. Se sigue el procedimiento descrito en la sección 3.1 para la obtención de los componentes referidos.

### **Índice estacional**

El índice estacional se calcula mediante el método de promedio móvil con el fin de obtener el estacional específico que, posteriormente, permite hallar el índice estacional presentado en la gráfica 51. Los mayores valores del índice se encuentran en los meses de septiembre, octubre y noviembre, contrario al mes de febrero que cuenta con un valor muy bajo.

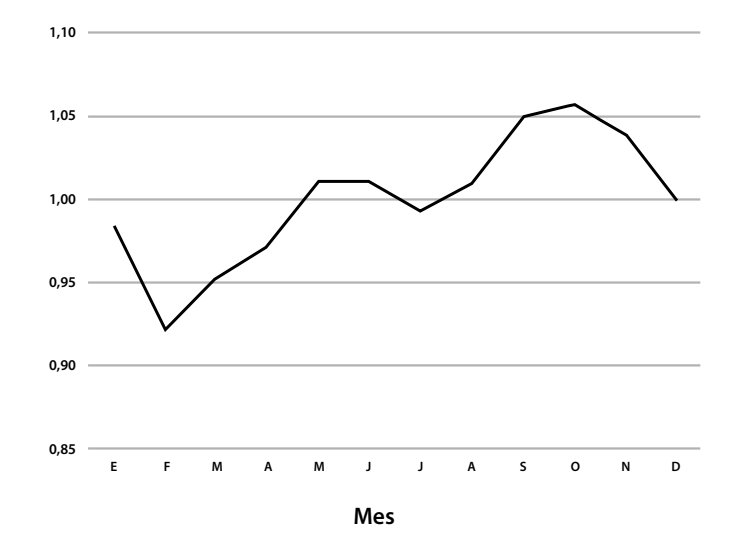

**Gráfica 51. Índice estacional - Consumo de energía en Cúcuta.**

#### **Estimación de la recta de tendencia**

A continuación, se desestacionalizan los datos para ajustarlos a la recta de tendencia cuya ecuación e imagen se muestran en la gráfica 52. Los valores residuales corresponden al componente irregular; por otro lado, el componente de tendencia de la serie está dado por la ecuación Z´=25,03+0,07*t*. La gráfica 40 muestra un comportamiento creciente de la serie de datos desestacionalizados, con un coeficiente de determinación del 77,6%.

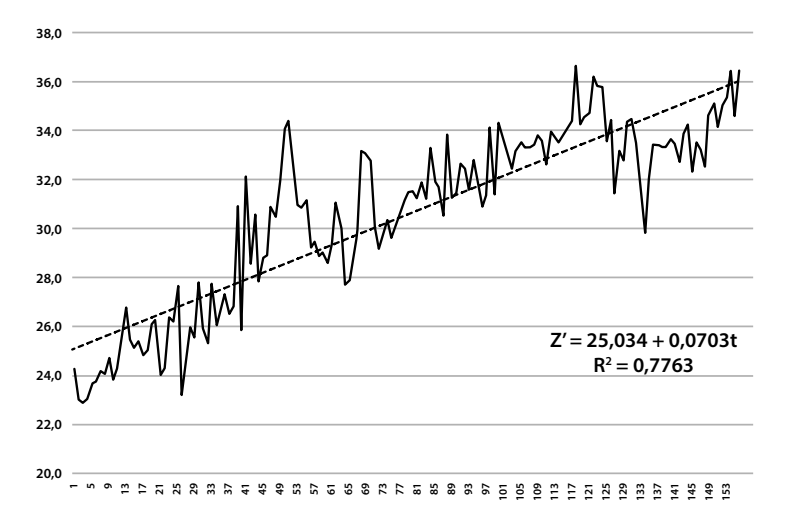

**Gráfica 52. Estimación de la recta de tendencia, consumo de Energía en Cúcuta.**

Para realizar pronósticos de la serie con el modelo descrito, se toma el correspondiente índice de temporalidad y se estima el valor de la tendencia para el año 2019, en seguida se multiplica por el índice estacional. El valor así obtenido estará ajustado a un pronóstico confiable, cuyo error de estimación será dado por la no presencia del componente aleatorio.

### *Cálculo de pronósticos*

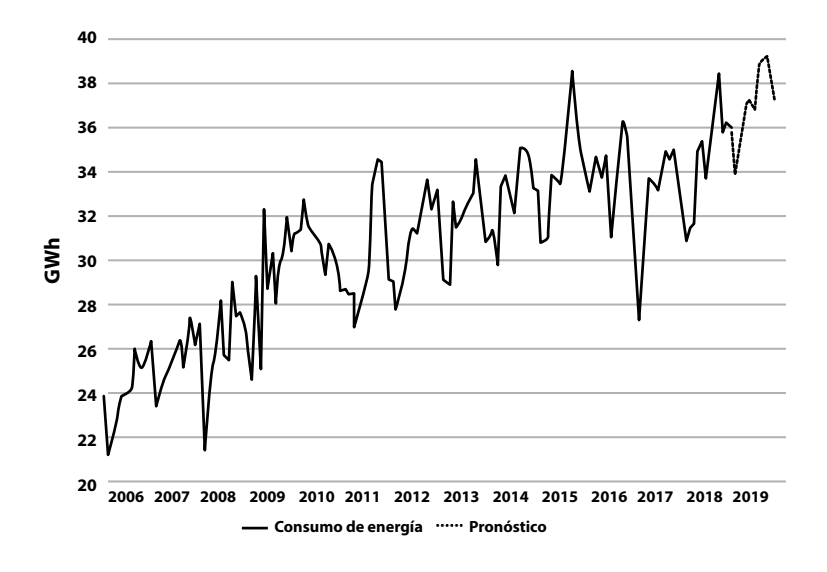

#### **Gráfica 53. Pronóstico del consumo de energía eléctrica en Cúcuta.**

## *3.3.2. Ajuste de un modelo ARIMA*

Para el ajuste de un modelo ARIMA a la serie temporal del consumo mensual de energía residencial en Cúcuta, se parte de la serie presentada en la gráfica 50. Esta no es estacionaria porque presenta nivel no constante, esto implica que se debe realizar la primera discordancia. La serie diferenciada se aprecia en la gráfica 54, corresponde a la variable  $W_t = Z_t - Z_{t-1}$ .

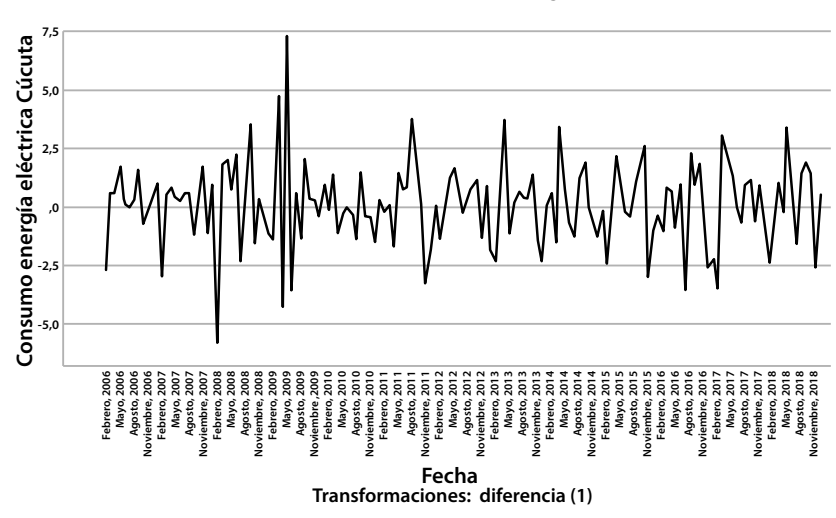

#### **Gráfica 54. Serie diferenciada del consumo de energía eléctrica en Cúcuta.**

#### **Funciones de autocorrelación y autocorrelación parcial**

Para la identificación del modelo se procede a calcular las funciones de autocorrelación y autocorrelación parcial de la serie diferenciada (gráfica 55). Se aprecia una conducta autorregresiva; sin embargo, también se evidencia un comportamiento estacional, lo que sugiere proponer un modelo autorregresivo en los retardos uno y doce.

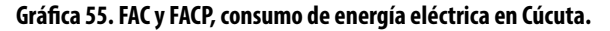

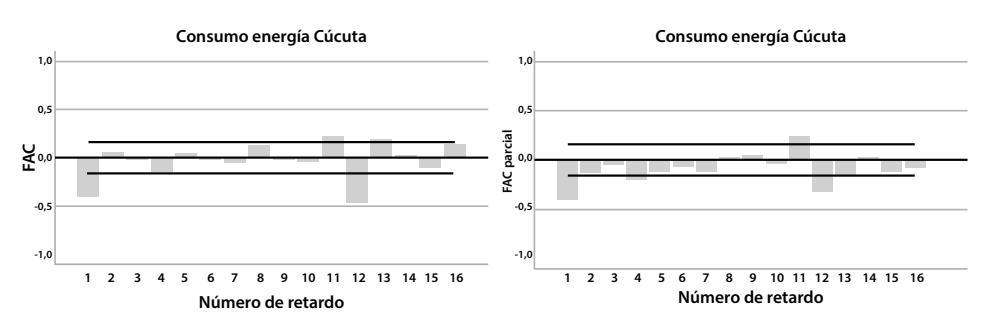

### **Estimación del modelo**

Con base en la información suministrada por las funciones FAC y FACP, se procede a estimar un modelo ARIMA $(1,1,0)x(1,1,0)_{12}$ , autorregresivo en los retardos uno y doce. Según la prueba de Ljung-Box la serie no presenta datos atípicos y el modelo no incluye constante, pues es significativamente igual a cero.

$$
\hat{W}_{t} = -0.392 \hat{W}_{t-1} - 0.459 \hat{W}_{t-12} + \hat{a}_{t}
$$

La variable aleatoria  $W_t$  está definida en función del operador de retardo B [B<sup>k</sup>  $Z_t = Z_{t-k}$ , de forma tal que involucre la diferenciación de retardo uno y otra estacional de retardo doce:

$$
W_t\!\!=\!\!(1\!\cdot\! B)(1\!\cdot\! B^{12})\;Z_t\!\!=\!\!(1\!\cdot\! B\!\cdot\! B^{12}\!\!+\! B^{13})Z_t\!\!=\!\!Z_t\!\cdot\! Z_{t\cdot 1}\!\cdot\! Z_{t\cdot 12}\!\!+\!Z_{t\cdot 13}
$$

En consecuencia, luego de realizar los remplazos y las simplificaciones correspondientes, se obtiene que la ecuación que rige el modelo asociado al consumo de energía eléctrica residencial en Cúcuta es:

$$
\hat{Z}_{t}\!\!=\!\!0.648\hat{Z}_{t\cdot1}\!\!+\!0,392\hat{Z}_{t\cdot2}\!\!+\!0.541\hat{Z}_{t\cdot12}\!\!-\!0.149\hat{Z}_{t\cdot13}\!\!-\!0,392\hat{Z}_{t\cdot14}\!\!+\!0,459\hat{Z}_{t\cdot24}\!\!-\!0,459\hat{Z}_{t\cdot25}\!\!+\!\hat{\alpha}_{t}
$$

Los estimadores de los parámetros son significativamente diferentes a cero, de conformidad con la prueba *t-student* realizada. En todos los casos, se encontró un p-valor menor que 5\*10-4, la constante es significativamente igual a cero.

#### **Análisis de residuales**

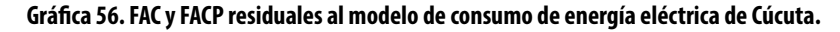

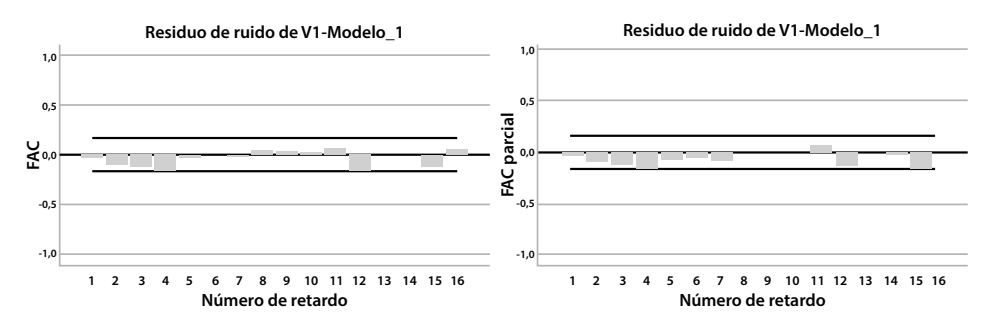

La validación del modelo ajustado a los datos es realizada al verificar el cumplimiento de los supuestos del modelo, esto se hace a partir de los residuales. La gráfica 56 muestra las funciones de autocorrelación y autocorrelación parcial que permiten concluir que los residuales están incorrelacionados.

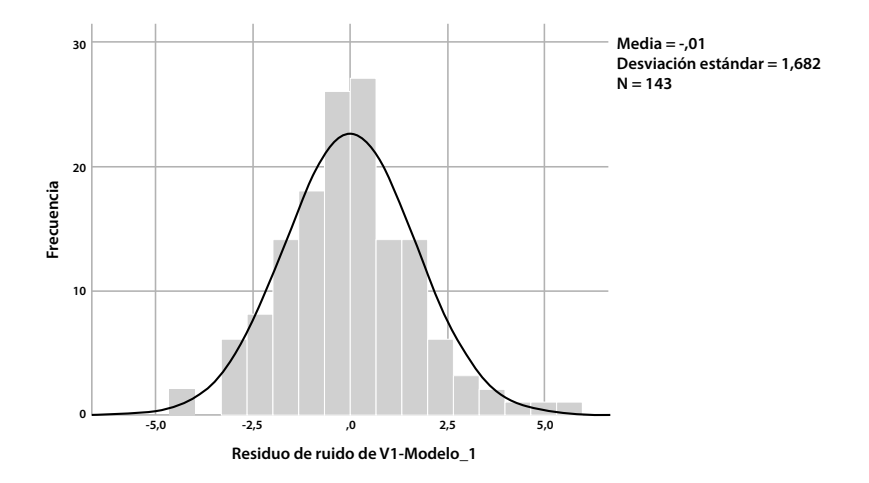

**Gráfica 57. Distribución empírica de residuales al modelo de consumo de energía eléctrica en Cúcuta.**

Los residuales siguen una distribución aleatoria normal (gráfica 57), por tanto, constituyen una serie ruido blanco gaussiano.

## *3.3.3. Estructura fractal*

Para el análisis de la estructura fractal de la serie se calculan los coeficientes de Hurtz (H) y la estadística V. En la tabla 11 se presenta la salida de SPSS para la estimación del exponente ilustrado en la gráfica 58. En la gráfica 49 se evidencia la información correspondiente al análisis V, por lo que se concluye que la serie no contiene ciclos aleatorios.

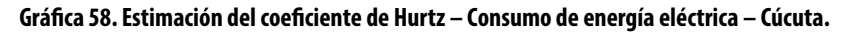

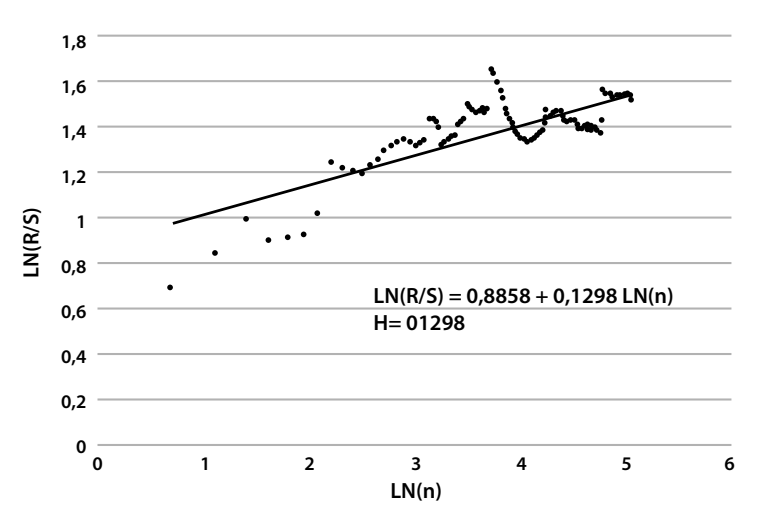

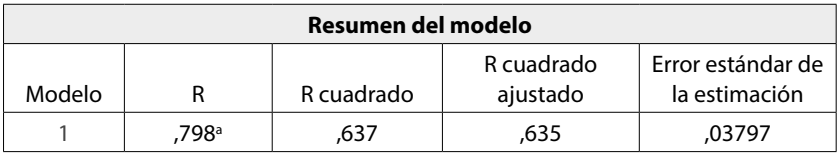

### **Tabla 11. Estimación del coeficiente de Hurtz - Consumo de energía eléctrica en– Cúcuta.**

a. Predictores: (constante), LN(n)

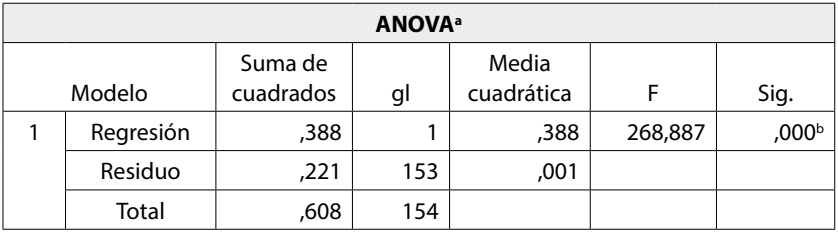

a. Variable dependiente: LN(R/S)

b. Predictores: (constante), LN(n)

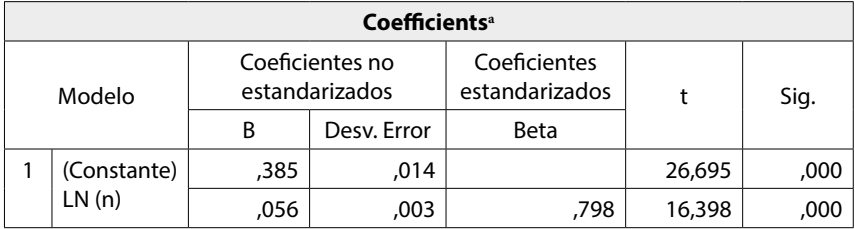

a. Dependent Variable. LN(R/S)

### **Gráfica 59. Estadística V – Consumo de energía eléctrica – Cúcuta.**

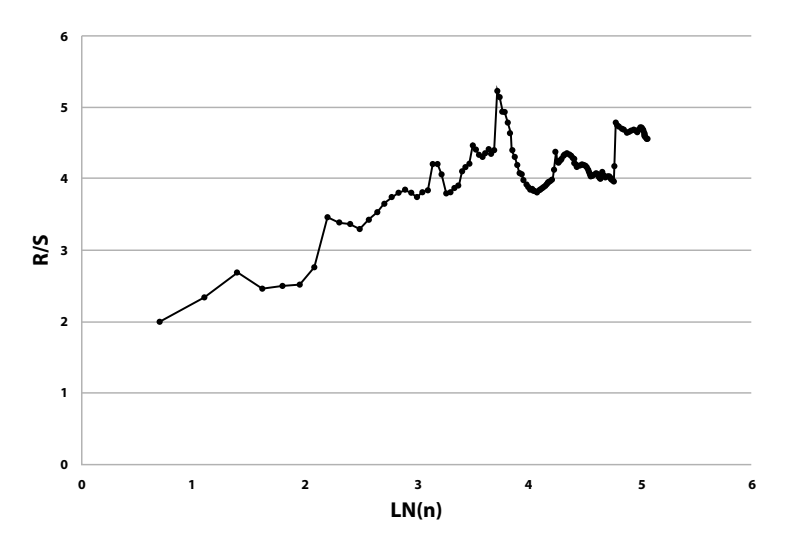

Se infiere, a partir de la información sobre la estructura fractal de la serie de consumo de energía residencial mensual en Cúcuta, que la serie es antipersistente, ya que el exponente Hurts es 0,1298, su dimensión fractal es 2-0,1298 = 1,8702 y la dimensión fractal del espacio de probabilidad asociado es 1 / 0,1298 = 7704. Lo anterior, también significa que la serie no presenta ciclos aleatorios.

## **3.4. Consumo residencial de energía eléctrica en Norte de Santander**

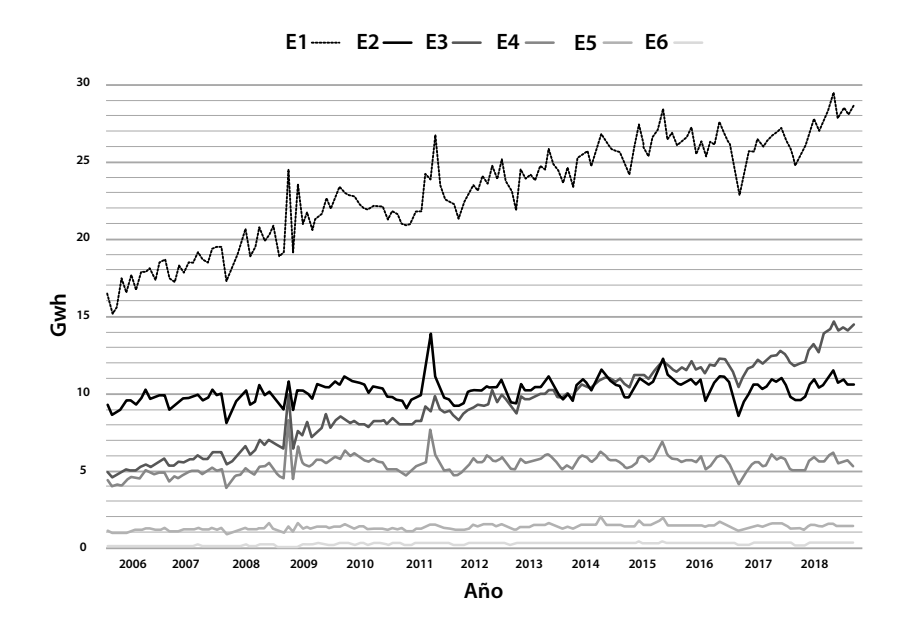

**Gráfica 60. Consumo mensual de energía eléctrica residencial por estrato en Norte de Santander.**

La grafica 60 muestra el consumo de energía residencial mensual en el departamento Norte de Santander, las cifras son de la empresa Centrales Eléctricas de Norte de Santander (CENS). Están elaboradas con la información consultada en el Sistema Único de Información de Servicios Públicos Domiciliarios (SUI), perteneciente al Sistema de Información Minero Energético Colombiano (SIMEC) (UPME, 2019a; UPME, 2019b). Los valores de la gráfica 50 se agregan para obtener el consumo total del departamento, obteniendo así la gráfica 51, que constituye la base para el modelo a estimar.

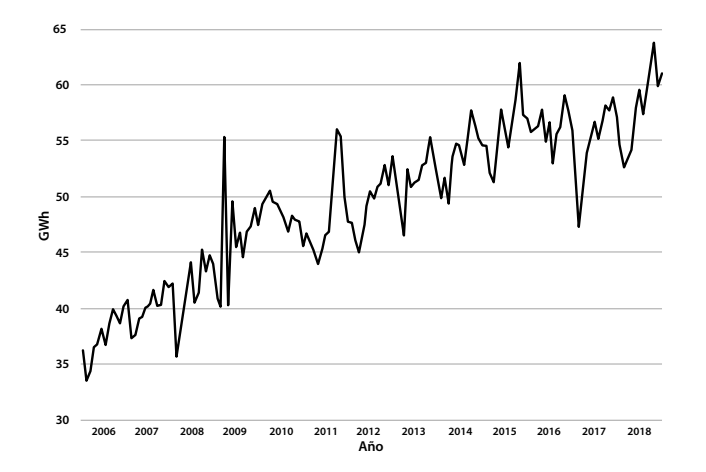

**Gráfica 61. Consumo mensual de energía eléctrica residencial en Norte de Santander.**

## *3.4.1. Ajuste de un modelo estructural*

### **Índice estacional**

El índice estacional (gráfica 62), calculado mediante el método de promedio móvil, resulta muy similar al de Cúcuta (gráfica 51), esto se debe, en parte puede, a que la capital es el territorio que más consume energía del departamento, además, es de esperarse que las demás ciudades experimenten un comportamiento similar.

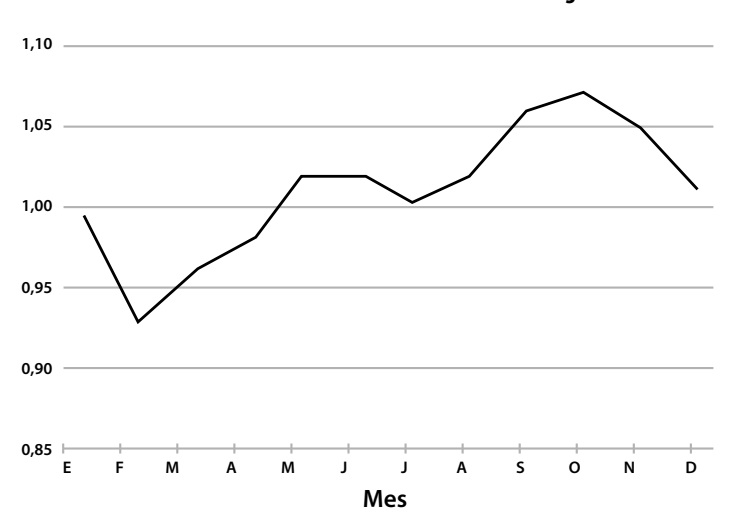

**Gráfica 62. Valor del índice estacional del consumo de energía eléctrica NS.**

## **Estimación de la recta de tendencia**

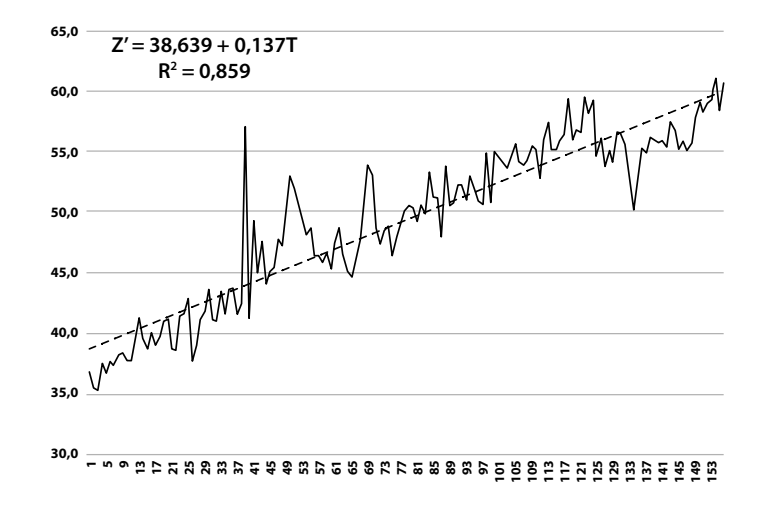

**Gráfica 63. Estimación de la recta de tendencia - Consumo de Energía Eléctrica en Norte de Santander.**

La componente de tendencia de la serie, obtenida a partir de los datos desestacionalizados, está dada por la ecuación Z´=38,639+0,137*t*. La gráfica 63 muestra un comportamiento creciente, de la serie de datos, y una alta correlación con respecto al indicador de temporalidad.

### **Cálculo de pronósticos**

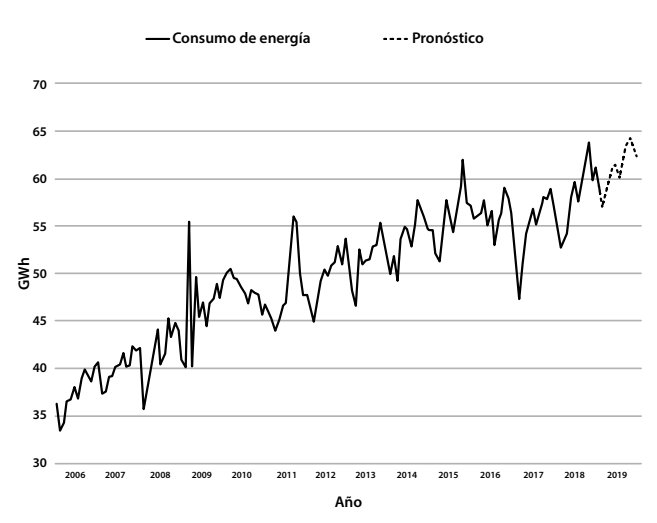

**Gráfica 64. Estimación de pronósticos para consumo de energía eléctrica NS.**

En la gráfica 64 se aprecia el pronóstico del consumo mensual de energía en Norte de Santander para el año 2019.

## *3.4.2. Ajuste de un modelo ARIMA*

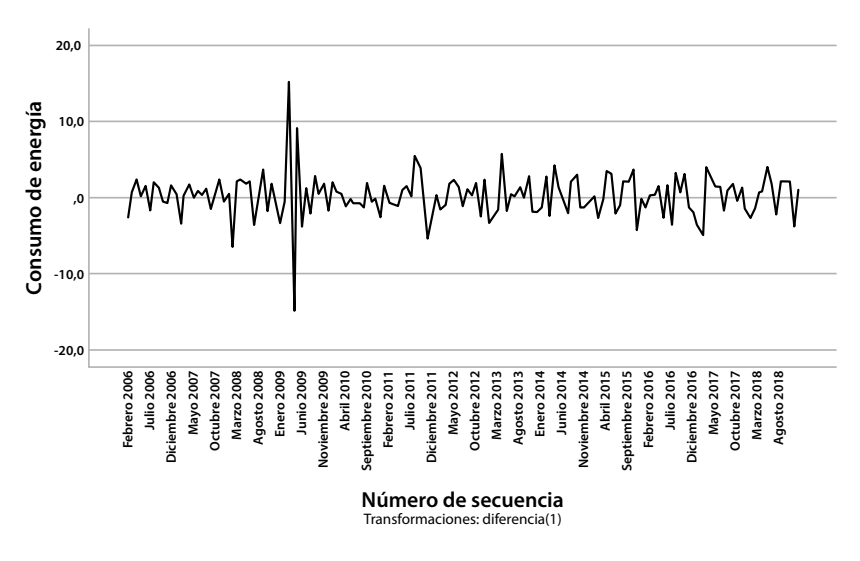

**Gráfica 65. Serie diferenciada, consumo de energía eléctrica en Norte de Santander.**

Para el ajuste de un modelo ARIMA a la serie temporal del consumo mensual de energía eléctrica en Norte de Santander, se parte de la serie presentada en gráfica 61, a la cual se le calcula una diferencia de retardo uno para obtener la serie estacionaria de la gráfica 65 correspondiente a la variable  $W_t = Z_t - Z_{t-1}$ .

### **Funciones de autocorrelación y autocorrelación parcial**

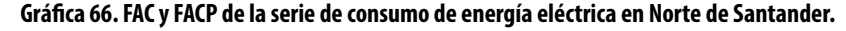

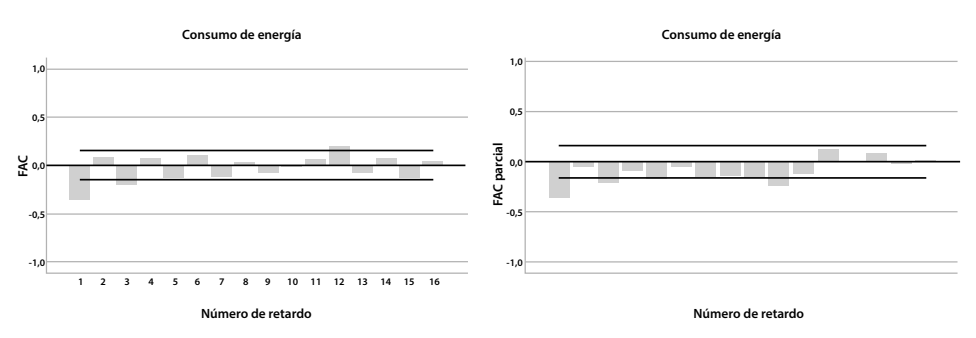

La identificación del modelo se realiza con base en las funciones de autocorrelación y autocorrelación parcial de la serie diferenciada (gráfica 66). Se aprecia un comportamiento autorregresivo en el primer retardo; sin embargo, también se evidencia un comportamiento autorregresivo estacional de retardo doce.

### **Estimación del modelo**

Con base en la información suministrada por las funciones FAC y FACP, se procede a estimar un modelo  $ARIMA(1,1,0)x(1,1,0)_{12}$ , autorregresivo de promedio móvil en el retardo uno y autorregresivo en el retardo doce. Según la prueba de Ljung-Box, la serie no presenta datos atípicos y el modelo no incluye constante, pues esta es significativamente igual a cero.

 $\hat{W}_{t}$ =-0.467 $\hat{W}_{t-1}$ -0.433 $\hat{W}_{t-12}+\hat{a}_{t}$ 

La variable aleatoria  $W_t$ , se precisa en función del operador de retardo B [ $B^k$  $Z_t = Z_{t-k}$ , de forma tal que involucre la diferenciación de retardo uno y otra estacional de retardo 12:

$$
W_t\!\!=\!\!(1\!\cdot\! B)(1\!\cdot\! B^{12})\,Z_t\!\!=\!\!(1\!\cdot\! B\!\cdot\! B^{12}\!\!+\! B^{13})Z_t\!\!=\!\!Z_t\!\cdot\! Z_{t\cdot 1}\!\cdot\! Z_{t\cdot 12}\!\!+\!Z_{t\cdot 13}
$$

En consecuencia, luego de realizar los remplazos y simplificaciones correspondientes, se obtiene que la ecuación que rige el modelo asociado al consumo de energía eléctrica residencial en el departamento Norte de Santander es:

$$
\hat{Z}_{t}\!\!=\!\!0.533\hat{Z}_{t\cdot1}\!\!+\!0.467\hat{Z}_{t\cdot2}\!\!+\!0.567\hat{Z}_{t\cdot12}\!\!-\!0.1\hat{Z}_{t\cdot13}\!\!-\!0.467\hat{Z}_{t\cdot14}\!\!+\!0.433\hat{Z}_{t\cdot24}\!\!-\!0.433\hat{Z}_{t\cdot25}\!\!+\!\hat{a}_{t}
$$

Los estimadores de los parámetros son significativamente diferentes a cero de conformidad con la prueba *t-student* realizada. En todos los casos se encontró un p-valor menor que 5\*10-4; la constante es significativamente igual a cero.

**Análisis de residuales**

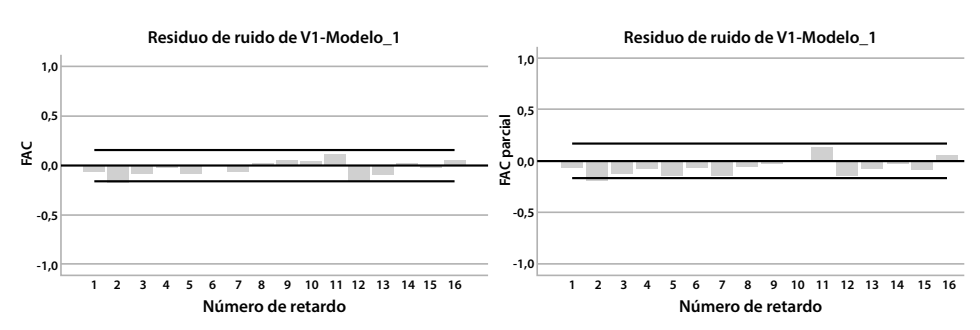

**Gráfica 67. FAC y FACP de residuales.**

La validación del modelo ajustado a los datos se realiza mediante la verificación del cumplimiento de los supuestos del modelo, efectuada sobre los residuales. La gráfica 67 muestra las funciones de autocorrelación y autocorrelación parcial que permiten inferir que los residuales están incorrelacionados.

Además, los residuales siguen una distribución aleatoria normal tal como se evidencia en la gráfica 68 y en la prueba K-S presentada en la tabla 12. En consecuencia, puede inferirse que los residuales constituyen un ruido blanco gaussiano, garantizando así el cumplimiento de los supuestos del modelo estimado.

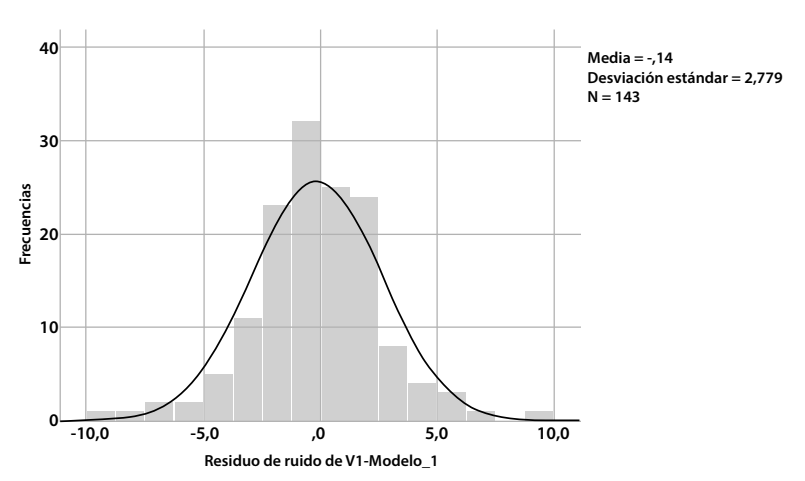

#### **Gráfica 68. Distribución empírica de residuales al modelo de consumo de energía eléctrica en Norte de Santander.**

**Tabla 12. Prueba de normalidad para los residuales.**

| Prueba de Kolmogorov-Smirnov para una muestra |                                    |         |  |  |  |
|-----------------------------------------------|------------------------------------|---------|--|--|--|
|                                               | Residuo de ruido<br>de V1-Modelo 1 |         |  |  |  |
| N                                             | 143                                |         |  |  |  |
| Parámetros normales a, b                      | Media                              | $-144$  |  |  |  |
|                                               | Desy, Desviación                   | 2,7795  |  |  |  |
| Máximas diferencias extremas                  | Absoluto                           | ,074    |  |  |  |
|                                               | Positivo                           | ,055    |  |  |  |
|                                               | Negativo                           | $-.074$ |  |  |  |
| Estadístico de prueba                         | ,074                               |         |  |  |  |
| Sig. asintótica(bilateral)                    | .055c                              |         |  |  |  |
| a. La distribución de prueba es normal.       |                                    |         |  |  |  |
| b. Se calcula a partir de datos.              |                                    |         |  |  |  |
| c. Corrección de significación de Lilliefors. |                                    |         |  |  |  |

## *3.4.3. Estructura fractal*

Para el análisis de la estructura fractal de la serie se calculan los coeficientes de Hurtz (gráfica 69) y la estadística V (gráfica 70). En la tabla 13 se presenta la salida de SPSS para la estimación del exponente Hurts.

**Gráfica 69. Estimación del coeficiente de Hurtz - Consumo de energía eléctrica en Norte de Santander.**

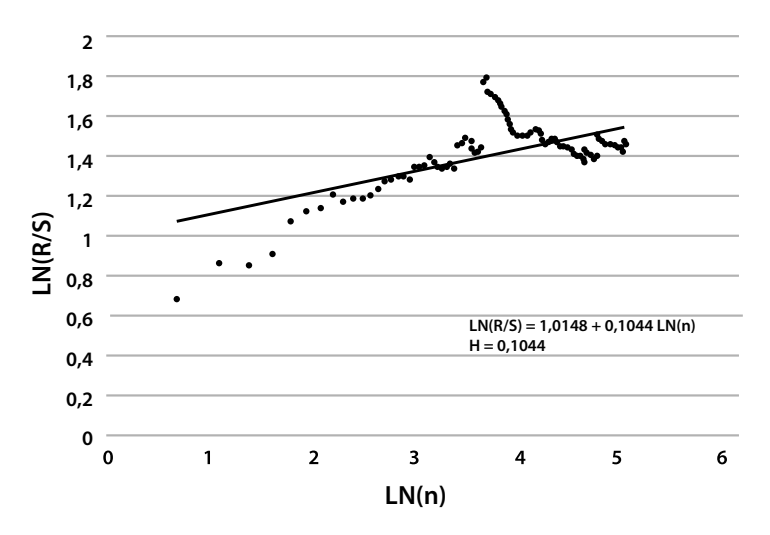

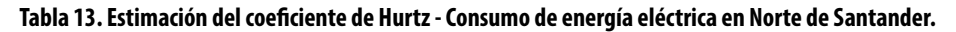

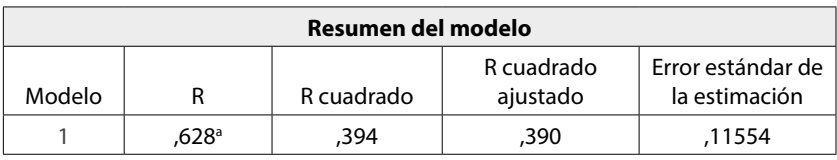

a. Predictores: (constante), LN(n)

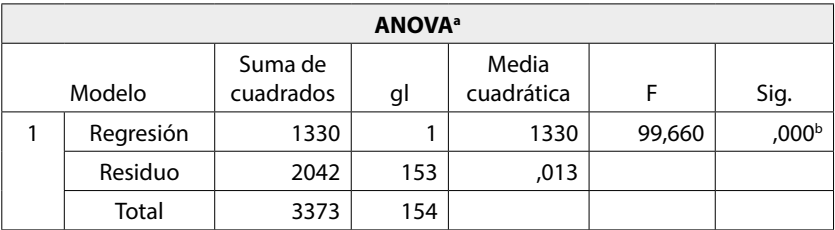

a. Variable dependiente: LN(R/S)

b. Predictores: (constante), LN(n)

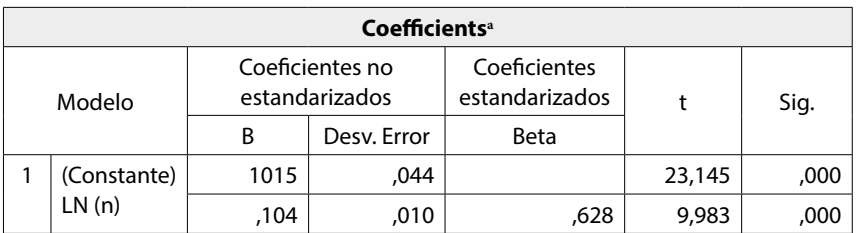

a. Dependent Variable. LN(R/S)

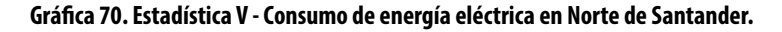

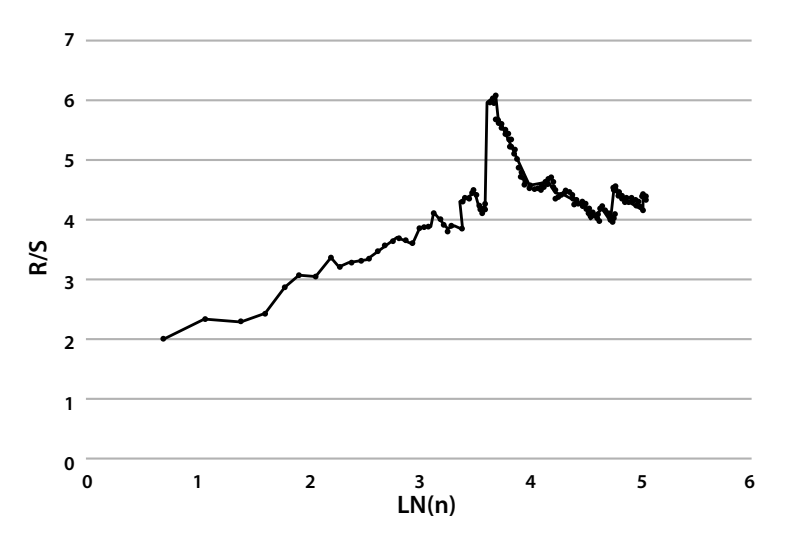

Se infiere, a partir de la información sobre la estructura fractal de la serie de consumo de energía residencial mensual en Norte de Santander, que esta serie es antipersistente, ya que el exponente de Hurts es 0,1044, su dimensión fractal es 2-0,1044 = 1,8956 y la dimensión fractal del espacio de probabilidad asociado es 1 / 0,1044 = 9578; por ello, la serie no presenta ciclos aleatorios.

## **3.5. Sacrificio de ganado vacuno en Norte de Santander**

Acerca del sacrificio de ganado, el DANE explica:

[...] El sacrificio es el proceso mediante el cual se da muerte a un animal de manera adecuada evitándole sufrimiento, con el objetivo de utilizar su carne y partes para el consumo y uso humano.

 $[...]$ 

El Departamento Administrativo Nacional de Estadística (DANE) realiza la Encuesta de Sacrificio de Ganado (ESAG) con el objetivo de proporcionar información estadística sobre el número de cabezas, peso en pie y peso en canal, obtenido del sacrificio del ganado mayor (vacuno y bufalino) y menor (porcino, ovino y caprino) para el total nacional y distintos niveles de desagregación. Las fuentes incluyen plantas de beneficio (mataderos y frigoríficos), alcaldías, tesorerías municipales entre otras (DANE, 2019a, p.1).

En esta sección, se limita el estudio al sacrificio de ganado vacuno; sin embargo, el lector puede consultar las bases de datos del DANE y construir modelos para los otros tipos de ganado referidos en el párrafo anterior. Durante el primer trimestre de 2019, Norte de Santander sacrificó 16809 cabezas (5701 en enero, 5317 en febrero y 5791 en marzo), de las cuales 9777 eran machos y 7032 eran hembras, esto constituye el 2% de la producción nacional, la cual se destinó al consumo interno (DANE, 2019a). En la gráfica 71 se presenta el comportamiento mensual del sacrificio de ganado vacuno en el departamento desde 2013 hasta 2018.

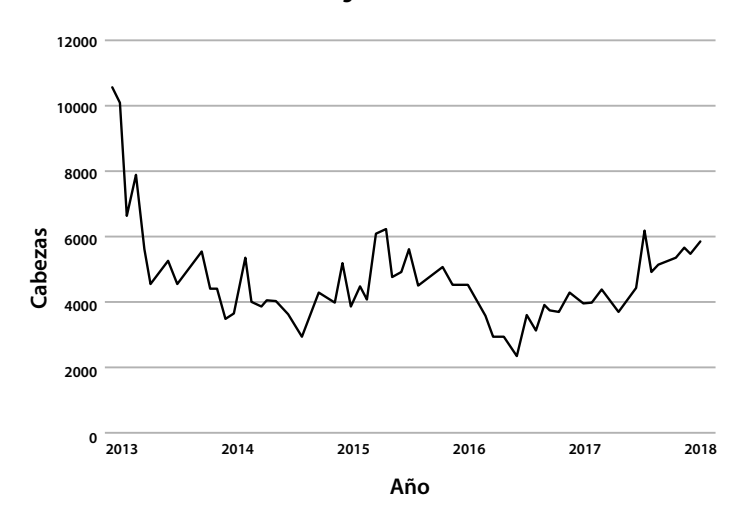

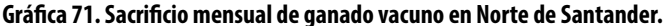

## *3.5.1. Ajuste de un modelo estructural*

El modelo para ajustar a esta serie es de carácter multiplicativo, en este se identifican los componentes: estacional, tendencia e irregular o aleatorio, analizados individualmente con el fin de describir su comportamiento y realizar estimaciones específicas para luego agregarlos en la consolidación del pronóstico.

## **Índice estacional**

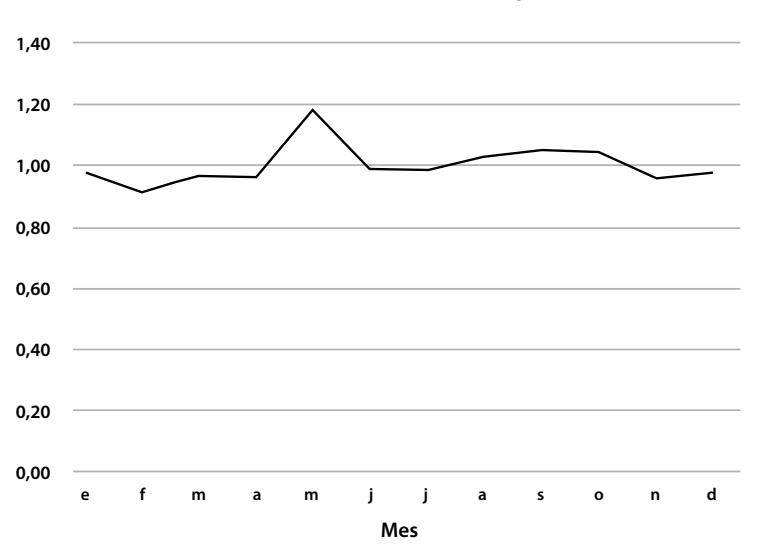

**Gráfica 72. Valor del índice estacional - Sacrificio de ganado vacuno – NS.**

El índice estacional presentado en la gráfica 72 es calculado mediante el método de promedio móvil. Se aprecia un incremento diferencial en el mes de mayo.

### **Estimación de la recta de tendencia**

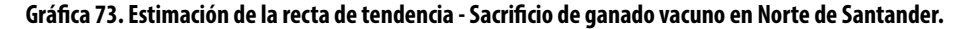

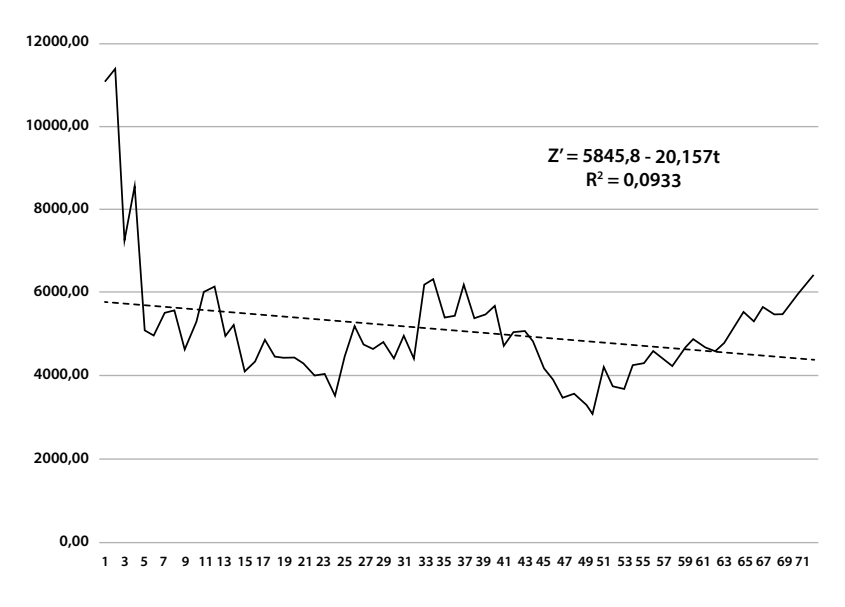

La componente de tendencia de la serie está dada por la ecuación  $Z' = 5845,8$ -20,175*t*, ello establece un comportamiento decreciente de la serie a largo plazo. De acuerdo con la gráfica 73 se aprecia un crecimiento de los valores de sacrifico de ganado vacuno en los últimos meses, lo cual puede ser indicio de la presencia de ciclos en la serie; sin embargo, en este trabajo se realizarán los pronósticos a partir de los valores estimados desde la recta de tendencia.

## **Cálculo de pronósticos**

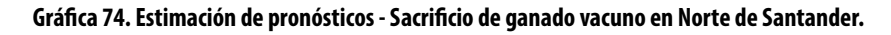

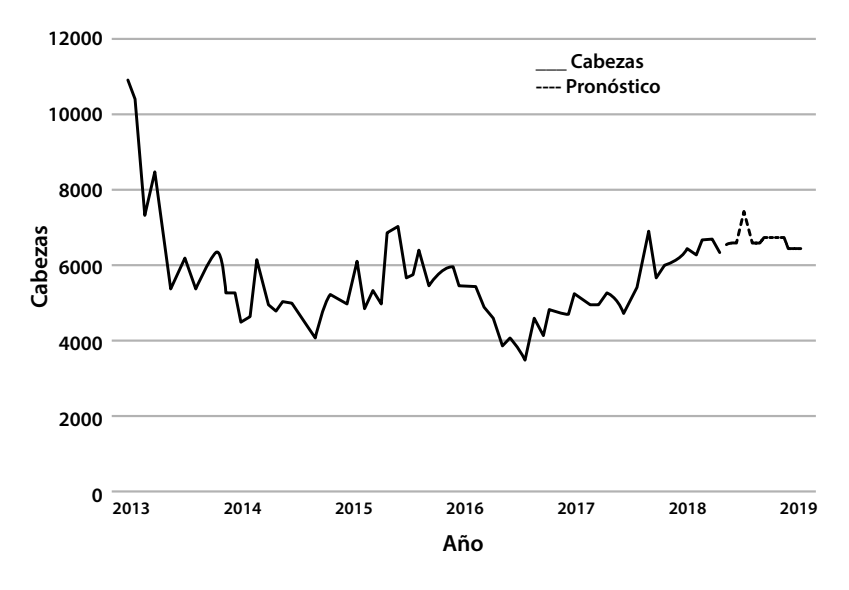

Los pronósticos de esta serie se realizan a partir del modelo descrito, para ello se toma el correspondiente índice temporal y se estima el valor de la tendencia, en seguida se multiplica por el índice estacional. La cifra obtenida estará ajustada a un pronóstico confiable, cuyo error de estimación será dado por la no presencia del componente aleatorio (gráfica 74).

## *3.5.2. Ajuste de un modelo ARIMA*

El ajuste de un modelo ARIMA para la serie temporal del sacrificio de ganado vacuno en Norte de Santander, parte de la información representada en la gráfica 71. Esta serie no es estacionaria por cuanto presenta nivel no constante, siendo esta la primera diferencia. La serie diferenciada se aprecia en la gráfica 75, corresponde a la variable  $W_t = Z_t - Z_{t-1}$ . En la gráfica 76 se presentan las funciones de autocorrelación y autocorrelación parcial correspondientes.

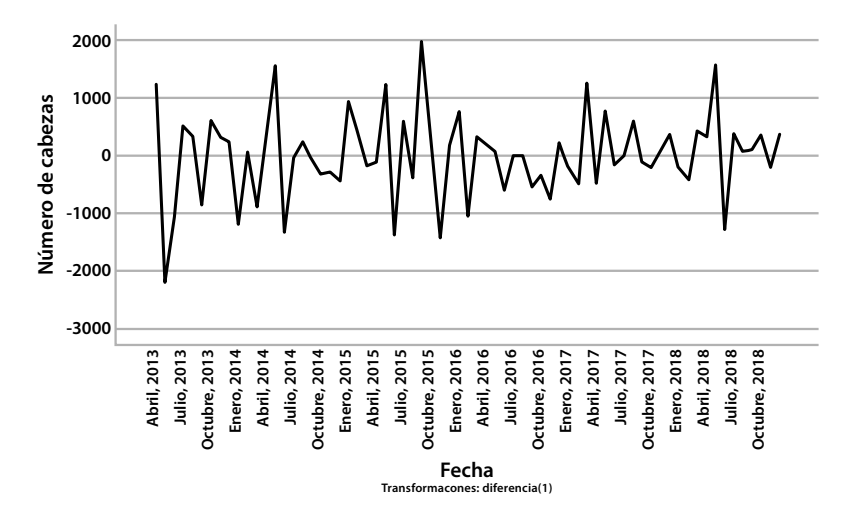

**Gráfica 75. Serie diferenciada - Sacrificio de ganado vacuno en Norte de Santander.**

### **Funciones de autocorrelación y autocorrelación parcial**

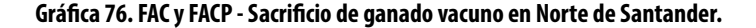

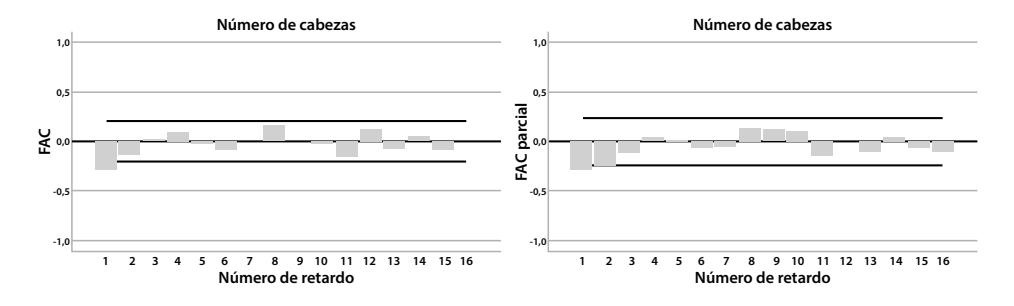

#### *Estimación del modelo*

Con base en la información suministrada por las funciones FAC y FACP, se procede a estimar un modelo  $ARIMA(1,1,0)x(1,1,0)_{12}$  autorregresivo en el retardo uno y autorregresivo en el retardo doce. Según la prueba de Ljung-Box, la serie no presenta datos atípicos, el modelo no incluye constante pues esta es significativamente igual a cero.

La variable aleatoria  $W_t$  está definida en función del operador de retardo B  $[B^{k}Z_{t}=Z_{t-k}]$ , de forma tal que involucre la diferenciación de retardo uno y otra estacional de retardo doce:

$$
\hat{W}t = -0.285\hat{W}(t-1) + 0.119\hat{W}(t-12) + \hat{a}t
$$

En consecuencia, luego de realizar los remplazos y simplificaciones correspondientes, se obtiene que la ecuación que rige el modelo asociado a la producción de carne bovina en Norte de Santander es:

$$
W_t\!\!=\!\!(1\!\cdot\! B)(1\!\cdot\! B^{12})\;Z_t\!\!=\!\!(1\!\cdot\! B\!\cdot\! B^{12}\!\!+\! B^{13})Z_t\!\!=\!\!Z_t\!\cdot\! Z_{t\cdot 1}\!\cdot\! Z_{t\cdot 12}\!\!+\!Z_{t\cdot 13}
$$

Los estimadores de los parámetros son significativamente diferentes de cero de conformidad con la prueba *t-student* realizada. En todos los casos se encontró un p-valor menor que 5\*10-4.

$$
\hat{Z}_{t=0.715} \hat{Z}_{t\text{-}1} + 0.285 \hat{Z}_{t\text{-}2} + 1.119 \hat{Z}_{t\text{-}12} - 0.834 \hat{Z}_{t\text{-}13} - 0.285 \hat{Z}_{t\text{-}14} - 0.119 \hat{Z}_{t\text{-}24} + 0.119 \hat{Z}_{t\text{-}25} + \hat{a}t
$$

### *Análisis de residuales*

La validación del modelo ajustado a los datos se realiza mediante la comprobación del cumplimiento de los supuestos para la estimación, esto se verifica con la realización de los residuales. A partir de la gráfica 77 se deduce que los residuales siguen una distribución normal, lo cual se confirma con los resultados de la prueba K-S presentados en la tabla 14. Las funciones de autocorrelación y autocorrelación parcial de los residuales presentadas en la gráfica 78 permiten concluir que están incorrelacionados, por tanto constituyen un ruido blanco gaussiano, satisfaciéndose así los supuestos del modelo.

**Gráfica 77. Distribución empírica de residuales - Sacrificio de ganado vacuno en Norte de Santander.**

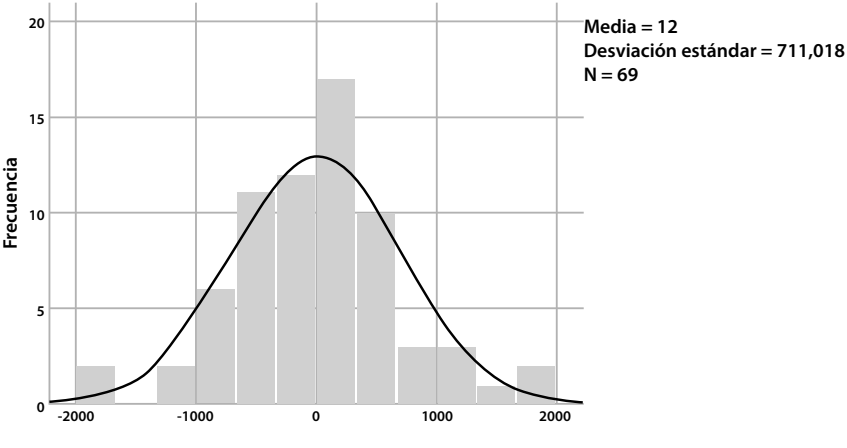

**Residuo de ruido de V1-Modelo\_1**

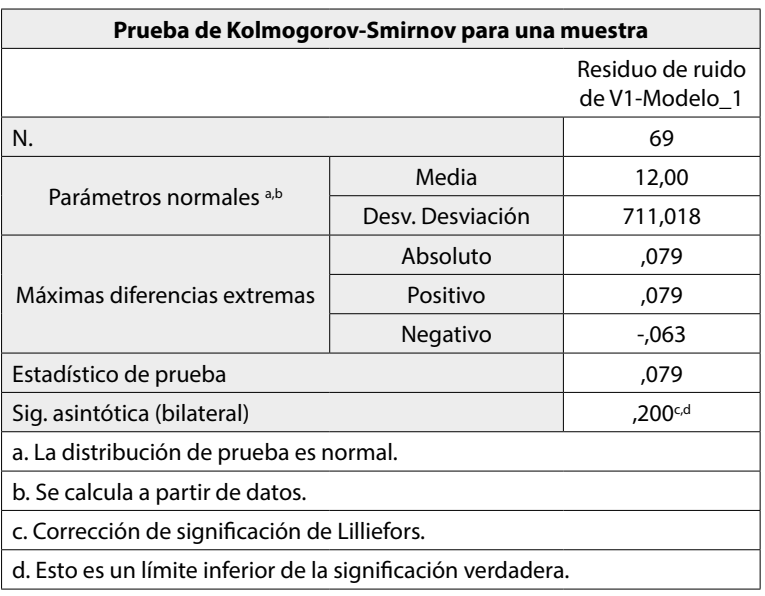

#### **Tabla 14. Prueba normalidad de residuales - Sacrificio de ganado vacuno en Norte de Santander.**

#### **Gráfica 78. FAC y FACP residuales del modelo de Sacrificio de Ganado Vacuno – NS.**

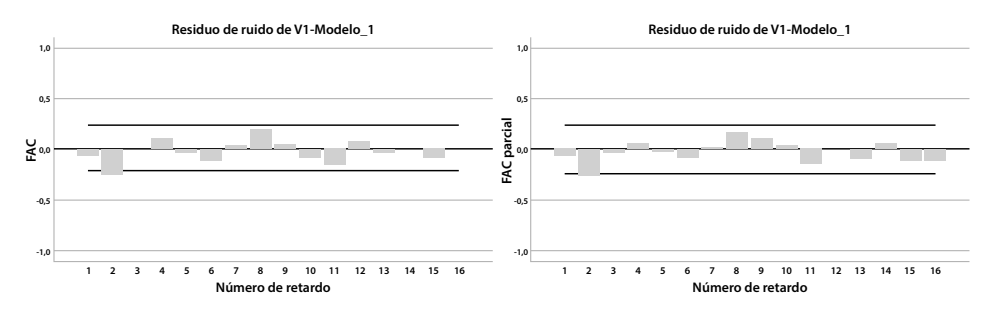

## *3.5.3. Estructura fractal*

El coeficiente de Hurtz calculado en la gráfica 79 y la tabla 15, junto con la estadística V obtenida en la gráfica 80, constituyen suficiente información para concluir que la serie no tiene ciclos aleatorios.

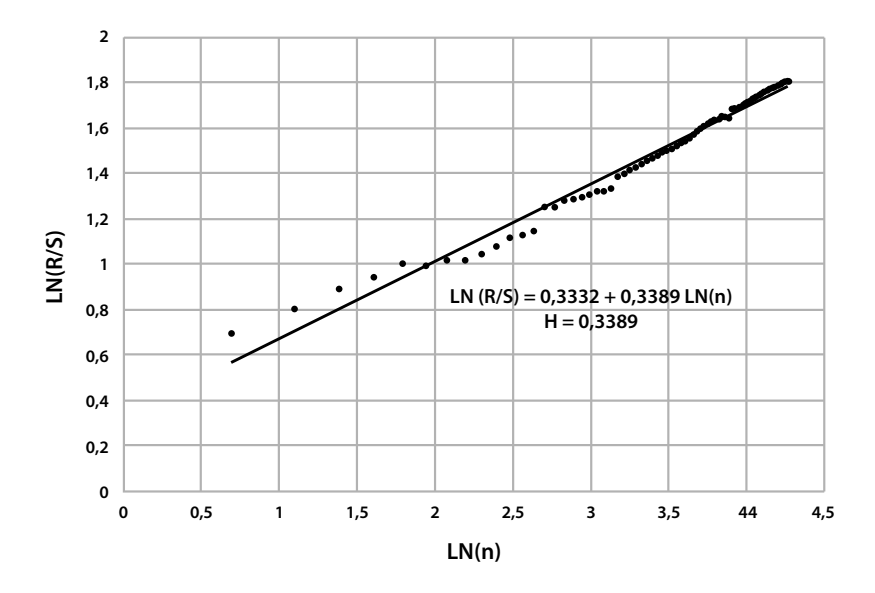

#### **Gráfica 79. Estimación del coeficiente de Hurtz - Sacrificio de ganado vacuno en Norte de Santander.**

**Tabla 15. Estimación del coeficiente Hurtz - Sacrificio de ganado vacuno en Norte de Santander.**

| Resumen del modelo |       |            |                        |                                    |  |
|--------------------|-------|------------|------------------------|------------------------------------|--|
| Modelo             |       | R cuadrado | R cuadrado<br>ajustado | Error estándar de<br>la estimación |  |
|                    | .991ª | .981       | .981                   | .03911                             |  |

a. Predictores: (constante), LN(n)

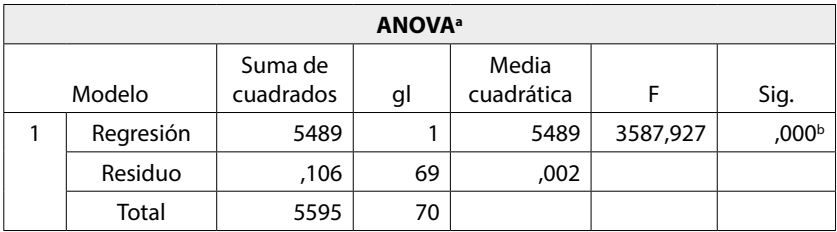

a. Variable dependiente: LN(R/S)

b. Predictores: (constante), LN(n)

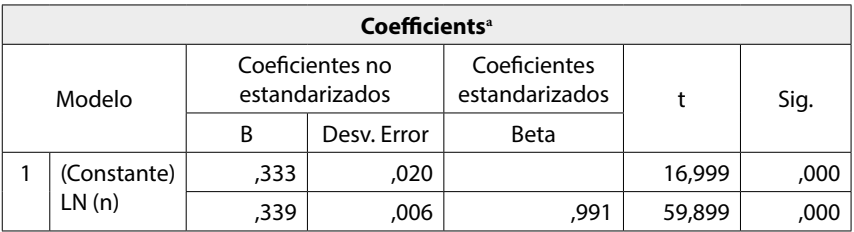

a. Dependent Variable. LN(R/S)

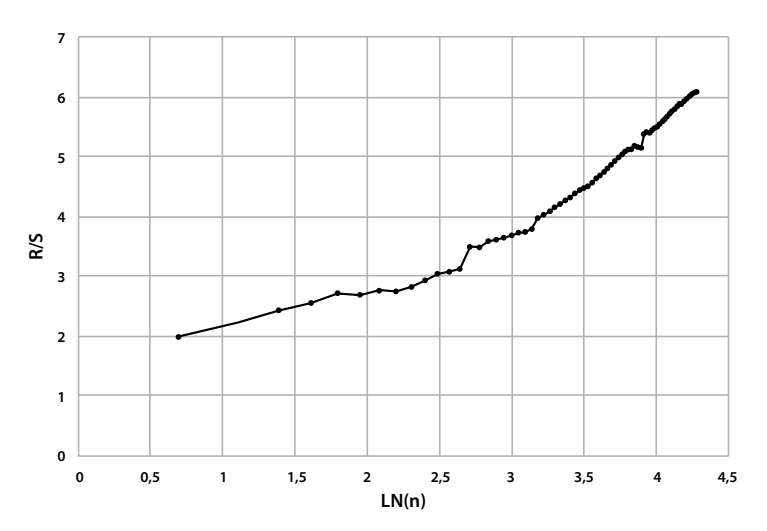

**Gráfica 80. Estadística V - Sacrificio de ganado vacuno en Norte de Santander.**

Se infiere, a partir de la información sobre la estructura fractal de la serie de sacrificio de ganado vacuno en Norte de Santander, que esta serie es antipersistente ya que el exponente de Hurts es 0,3389, su dimensión fractal es 2-0,3389 = 1,6611 y la dimensión fractal del espacio de probabilidad asociado es 1 / 0,3389 = 2951. Por lo anterior, la serie no presenta ciclos aleatorios.

## **3.6. Índice de Costos de Construcción de Vivienda (ICCV) en Cúcuta**

El propósito del ICCV es proveer una medición de la variación mensual promedio, a partir de quince ciudades investigadas por grupos de costos y tipos de vivienda, de los precios s de un conjunto de insumos utilizados para la construcción de vivienda a nivel nacional. La encuesta se realiza en establecimientos económicos especializados en la venta y prestación de servicio de alquiler de equipos y suministro de mano de obra para la construcción de vivienda, seleccionados mediante un muestreo no probabilístico, estos se encuentran en: Armenia, Barranquilla, Bogotá, Bucaramanga, Cali, Cartagena, Cúcuta, Ibagué, Manizales, Medellín, Neiva, Pasto, Pereira, Santa Marta y Popayán. Los criterios para la inclusión de las fuentes son: representatividad (debe ser especializada en la venta de materiales de la construcción de vivienda), variabilidad de precios entre una fuente y otra, respecto al mismo insumo, con igualdad en especificaciones, unidad de medida y ponderación del insumo (DANE, 2017). En la gráfica 81 se presenta el valor del ICCV para la ciudad de Cúcuta de 2004 a 2018.

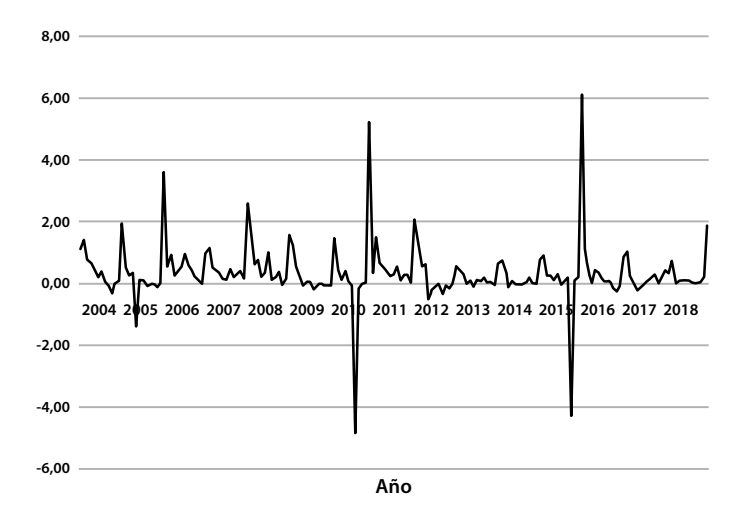

**Gráfica 81. Índice de costos de construcción de vivienda (ICCV) en Cúcuta.**

*3.6.1. Ajuste de un modelo estructural*

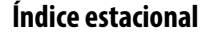

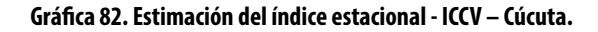

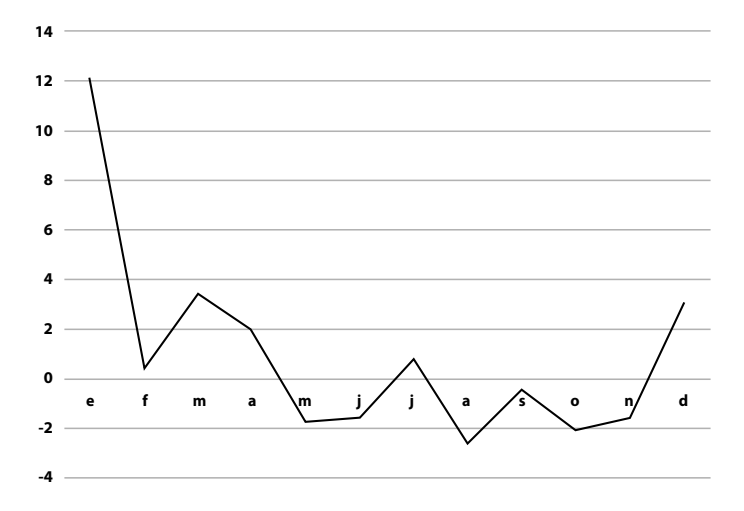

El índice estacional, calculado mediante el método de promedio móvil (gráfica 82), indica mayores precios en la construcción de vivienda en Cúcuta, para los meses de diciembre y enero de cada año.

### *Estimación de la recta de tendencia*

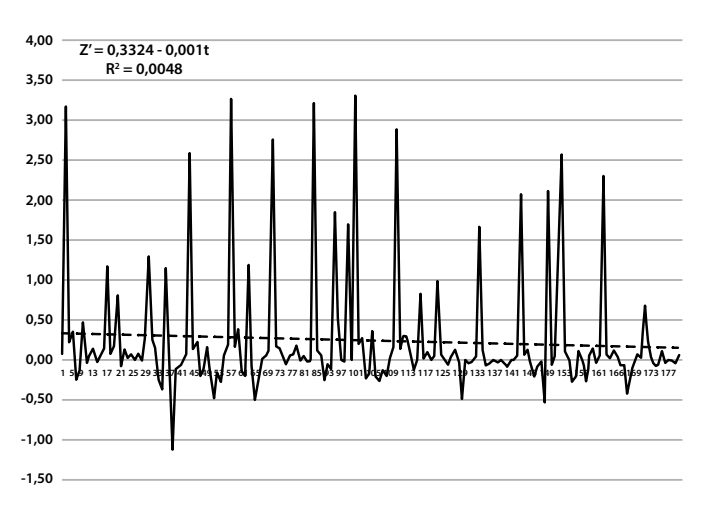

#### **Gráfica 83. Estimación de la recta de tendencia - ICCV – Cúcuta.**

Una vez desestacionalizados los datos de la serie se estima la recta de tendencia obteniéndose la ecuación Z´=0,3324-0,001t*.*, con un coeficiente de determinación muy bajo: R2 =0,0048, causado por la alta variabilidad de la información (gráfica 83).

#### *Cálculo de pronósticos*

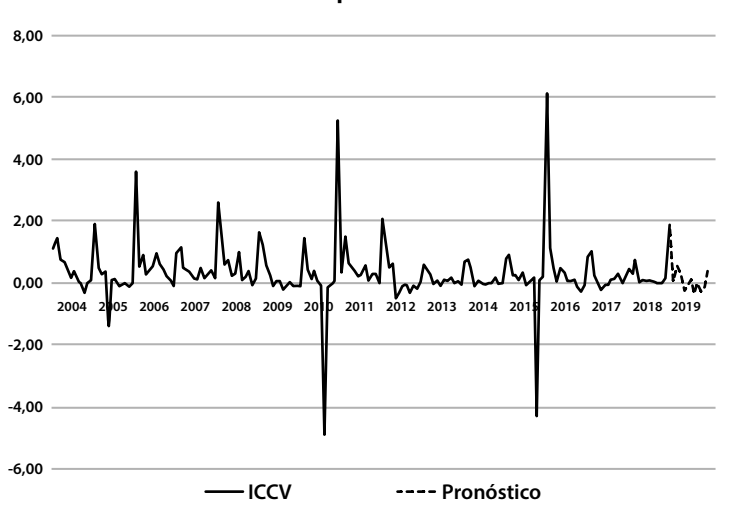

**Gráfica 84. Estimación de pronósticos del ICCV en Cúcuta.**

Luego de tener los pronósticos para 2019, mediante la estimación de cada uno de los componentes, se procede a la reconstrucción de la serie (gráfica 84). Los valores así obtenidos estarán ajustados a un pronóstico confiable, cuyo error de estimación estará dado por la no presencia del componente aleatorio.

## *3.6.2. Ajuste de un modelo ARIMA*

Para el ajuste de un modelo ARIMA a la serie temporal del ICCV en Cúcuta, se parte de los valores de la serie presentada en la gráfica 81. Esta es diferenciada en el primer retardo para establecer una estacionaria. La serie diferenciada se aprecia en la gráfica 85, corresponde a la variable  $W_t = Z_t - Z_{t-1}$ .

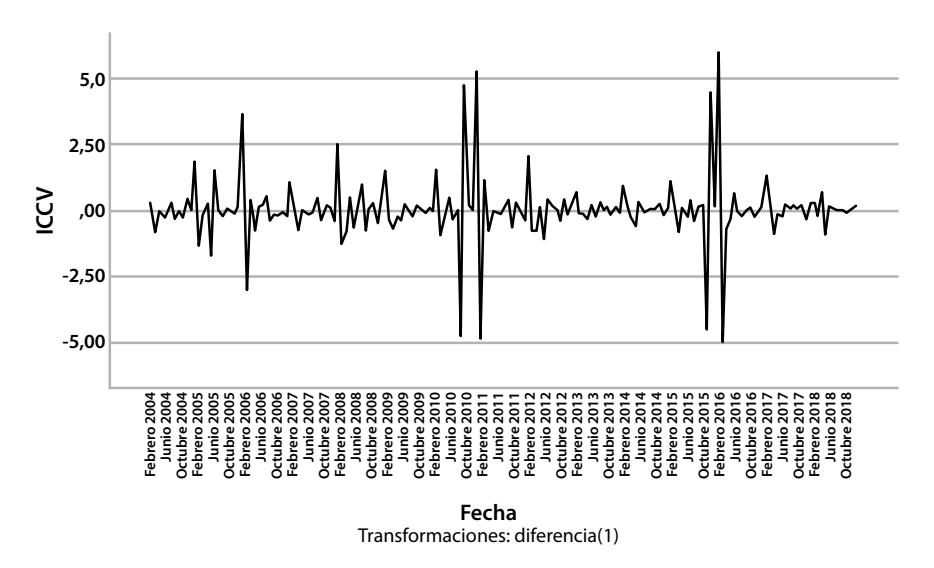

#### **Gráfica 85. Serie diferenciada para ICCV Cúcuta.**

### **Funciones de autocorrelación y autocorrelación parcial**

Para la identificación del modelo se procede a calcular las funciones de autocorrelación y autocorrelación parcial de la serie diferenciada (gráfica 86). Se aprecia un comportamiento autorregresivo, sin embargo, también se identifica un comportamiento estacional.

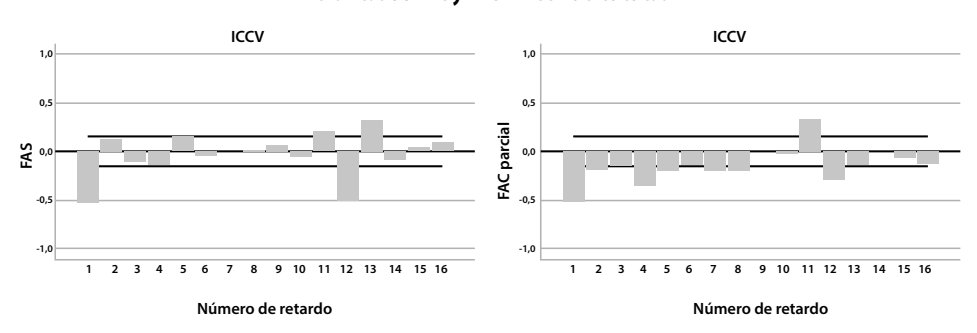

#### **Gráfica. 86 FAC y FACP - ICCV de Cúcuta.**

#### *Estimación del modelo*

Con base en la información suministrada por las funciones FAC y FACP, se procede a estimar un modelo ARIMA $(2,1,0)x(1,1,0)_{12}$ , autorregresivo de grado dos en el retardo uno y autorregresivo en el retardo doce, según la prueba de Ljung-Box, la serie no presenta datos atípicos y el modelo no incluye constante, pues esta es significativamente igual a cero.

 $\hat{W}_{t}$ =-0.604 $\hat{W}_{t-1}$ -0.182 $\hat{W}_{t-2}$ +0.461 $\hat{W}_{t-12}$ + $\hat{a}_{t}$ 

La variable aleatoria  $W_t$  está definida en función del operador de retardo B [*B<sup>k</sup>Z*<sub>t</sub>=Z<sub>t·k</sub>], de forma tal que involucre la diferenciación de retardo uno y otra estacional de retardo doce:

$$
W_t=(1-B)(1-B_{12}) Z_t=(1-B-B_{12}+B_{13}) Z_t=Z_t-Z_{t-1}-Z_{t-12}+Z_{t-13}
$$

En consecuencia, luego de realizar los remplazos y las simplificaciones correspondientes, se obtiene que la ecuación que rige el modelo asociado a la variación mensual del índice de costos de construcción de vivienda nueva en Cúcuta es:

$$
\hat{Z}_{t=0.396}\hat{Z}_{t-1})+0.422\hat{Z}_{t-2}+0.182\hat{Z}_{t-3}+1.412\hat{Z}_{t-12}-0.808\hat{Z}_{t-13}-0.422\hat{Z}_{t-14}-0.182\hat{Z}_{t-15}-0.412\hat{Z}_{t-24}+0.412\hat{Z}_{t-25}+\hat{a}_{t}
$$

Los estimadores de los parámetros son significativamente diferentes a cero de conformidad con la prueba *t-student* realizada. En todos los casos se encontró un p-valor menor que 5\*10-4.

### *Análisis de residuales*

La validación del cumplimiento de los supuestos del modelo ajustado a los datos se realiza mediante la verificación aplicada sobre los residuales. La gráfica 87 y la tabla 16 presentan información estadística que permite inferir que los residuales se distribuyen normalmente con media aritmética cero. Por su parte, la gráfica 88 muestra las funciones de autocorrelación y autocorrelación parcial que permiten concluir que los residuales están incorrelacionados. En consecuencia, se infiere que los residuales siguen un comportamiento ruido blanco gaussiano, posteriormente, se satisfacen los supuestos del modelo propuesto.

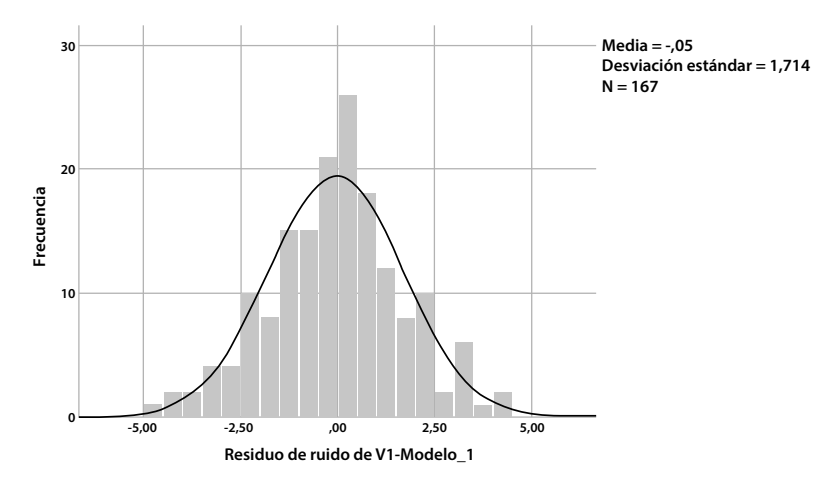

**Gráfica 87. Distribución empírica de residuales del modelo ICCV – Cúcuta.**

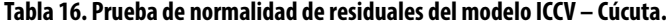

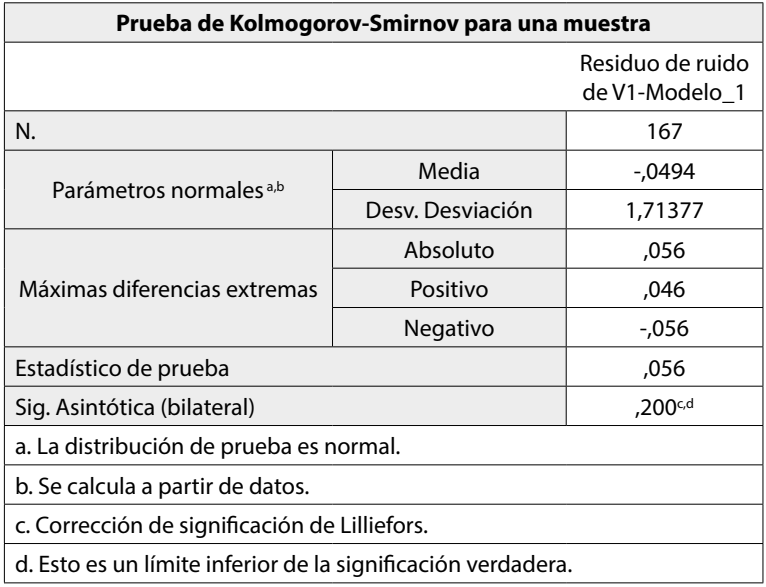

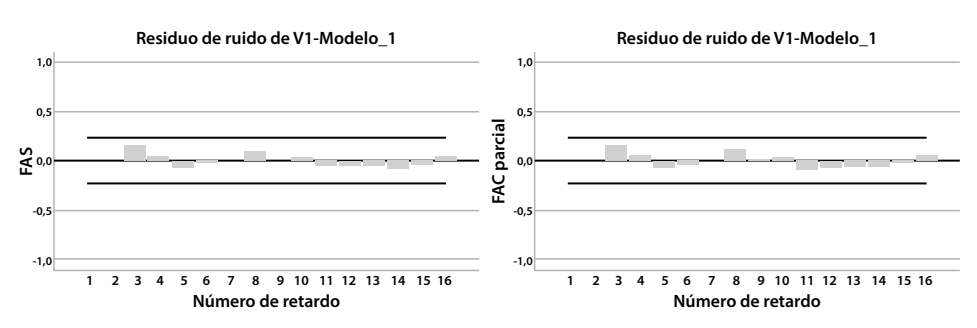

#### **Gráfica 88. FAC y FACP de residuales del modelo ICCV – Cúcuta.**

## *3.6.3. Estructura fractal*

Para el análisis de la estructura fractal de la serie, se calculan los coeficientes de Hurtz (H) y la estadística V. En la tabla 16 se presenta la salida de SPSS para la estimación del exponente Hurts ilustrado en la gráfica 89. En la gráfica 90 se presenta la información correspondiente al análisis V, según ella, la serie no contiene ciclos aleatorios.

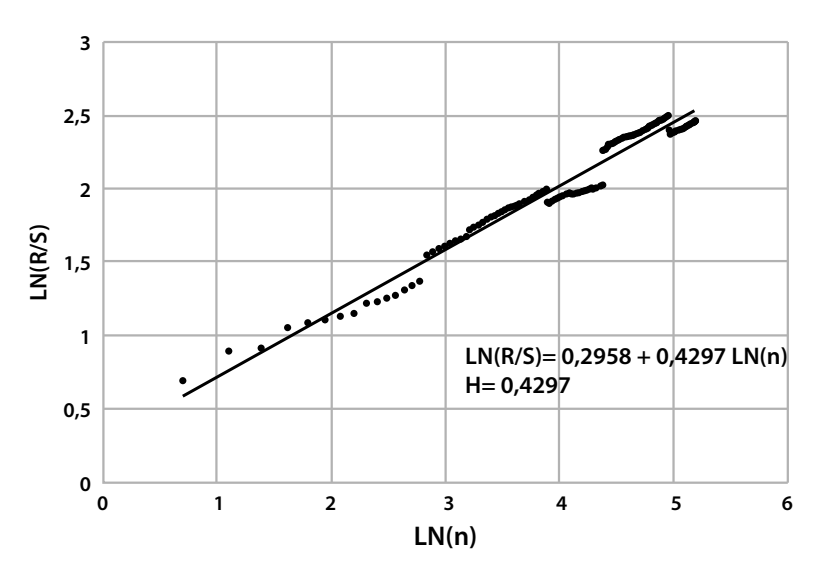

**Gráfica 89. Estimación del coeficiente de Hurtz - ICCV – Cúcuta.**

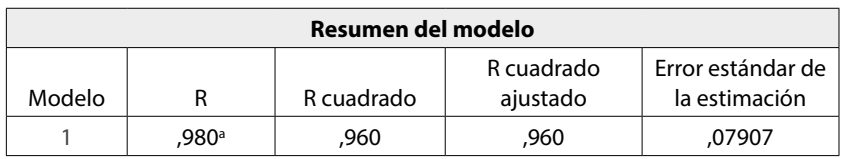

#### **Tabla 17. Estimación del coeficiente de Hurtz - ICCV en Cúcuta.**

a. Predictores: (constante), LN(n)

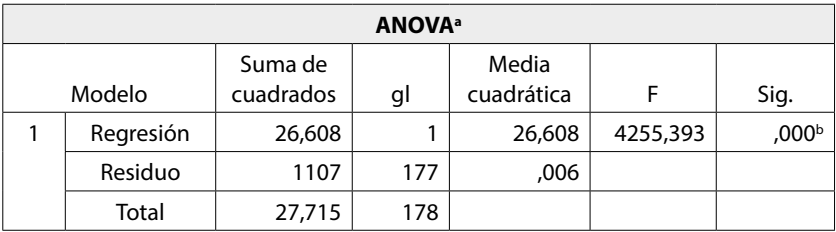

a. Variable dependiente: LN(R/S)

b. Predictores: (constante), LN(n)

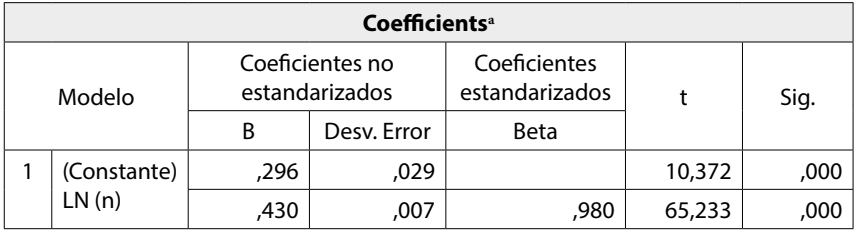

a. Dependent Variable. LN(R/S)

### **Gráfica 90. Estadística V – ICCV – Cúcuta.**

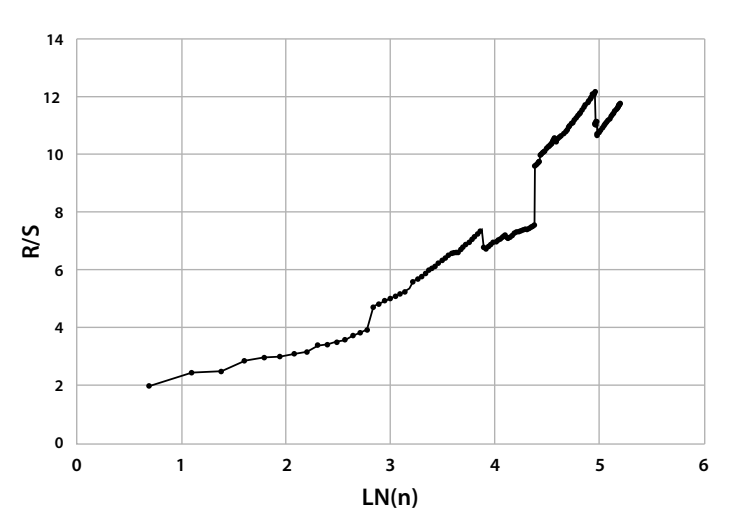

Se infiere, a partir de la información sobre la estructura fractal de la serie ICCV, que esta serie es antipersistente, ya que el exponente de Hurts es 0,4297, su dimensión fractal es 2-0,4297 = 15703 y la dimensión fractal del espacio de probabilidad asociado es 1 / 0,4297 = 2327, por lo tanto, la serie no presenta ciclos aleatorios.

## **3.7. Movimiento del parque urbano automotor de pasajeros en Cúcuta**

El DANE realiza, desde 1965, la "Encuesta de Transporte Urbano de Pasajeros", con el fin de obtener información estadística de carácter censal en 8 áreas metropolitanas y 15 ciudades capitales de los departamentos, relacionada con este medio de transporte público de pasajeros. Recolecta y consolida información diferenciando tipo de vehículo y nivel de servicio; en lo referente al parque automotor clasifica dependiendo de: número de viajes, kilómetros recorridos, pasajeros movilizados y tarifa diurna vigente (DANE, 2019c).

En este documento se hará referencia solamente a la serie del número de pasajeros movilizados por vehículos de transporte público en Cúcuta de 2005 a 2018 (gráfica 91). Para empezar, se debe notar que se presenta un comportamiento decreciente en la serie, similar al de otras ciudades; sin embargo, la identificación y la explicación de las posibles causas de este hecho escapan al alcance de este trabajo.

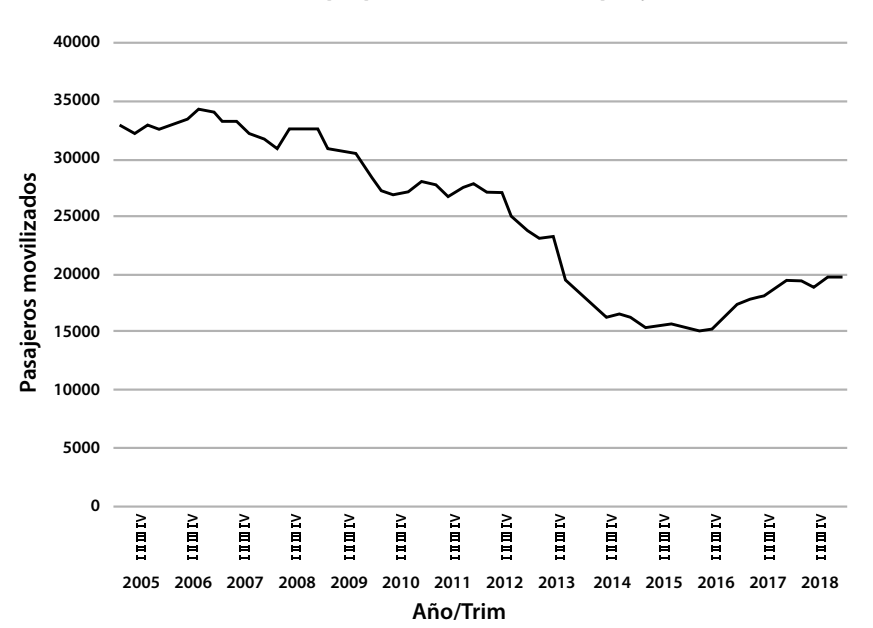

**Gráfica 91. Movimiento del parque urbano automotor de pasajeros en Cúcuta.**

## *3.7.1. Ajuste de un modelo estructural*

El modelo para ajustar consiste en un modelo multiplicativo en el cual se identifican los componentes: estacional, de tendencia e irregular; sin embargo, difiere de los presentados anteriormente, dado que la información aquí registrada está resumida por trimestres. Se analiza por aparte el comportamiento de cada componente con el fin de describirlo, realizar las estimaciones específicas y, luego, agregarlos a la consolidación del pronóstico.

## **Índice estacional**

El índice estacional se calcula mediante el método de promedio móvil con datos trimestrales, esto se puede ver en la gráfica 92. Se aprecia un incremento en los valores a medida que trascurre el año; contrario a ello, los son inferiores los primeros trimestres del año.

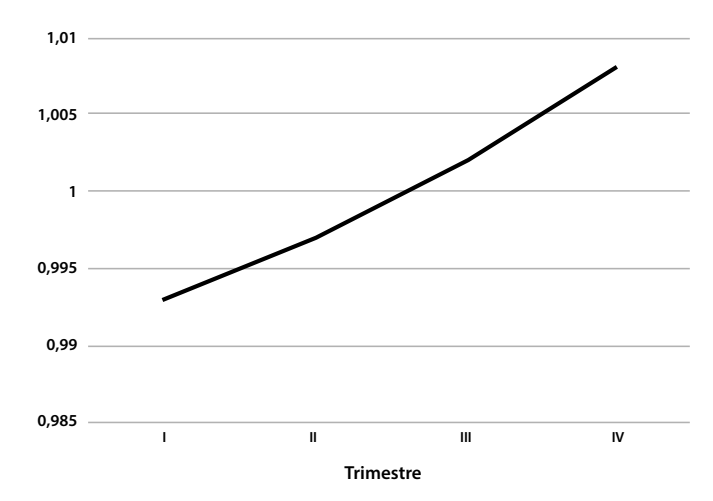

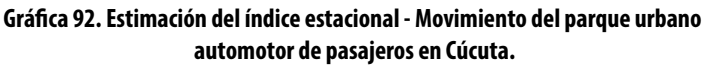

## *Estimación de la recta de tendencia*

La componente de tendencia de la serie está dada por la ecuación Z´=35741-378*t*. La gráfica 93 muestra comportamiento decreciente de la serie de datos desestacionalizados con un coeficiente de terminación del 85%, esto implica que el 85% del cambio en la serie es explicado por la variación en el tiempo de ella misma.

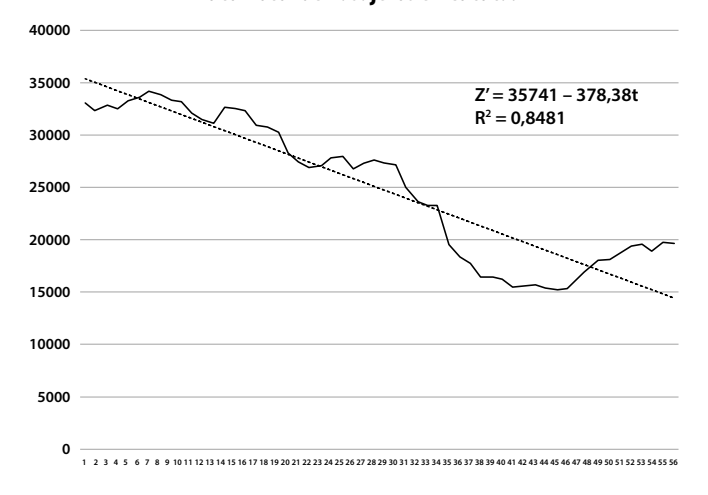

**Gráfica 93. Estimación de recta de tendencia - Movimiento del parque urbano Automotor de Pasajeros en Cúcuta.**

### *Cálculo de pronósticos*

Para realizar pronósticos del año 2019, de la serie con el modelo descrito, se toma el correspondiente índice temporal y se estima el valor de la tendencia, seguidamente se multiplica por el índice estacional. El valor así obtenido estará ajustado a un pronóstico confiable, cuyo error de estimación estará dado por la no presencia de la componente aleatoria, con datos trimestrales, ver gráfica 94.

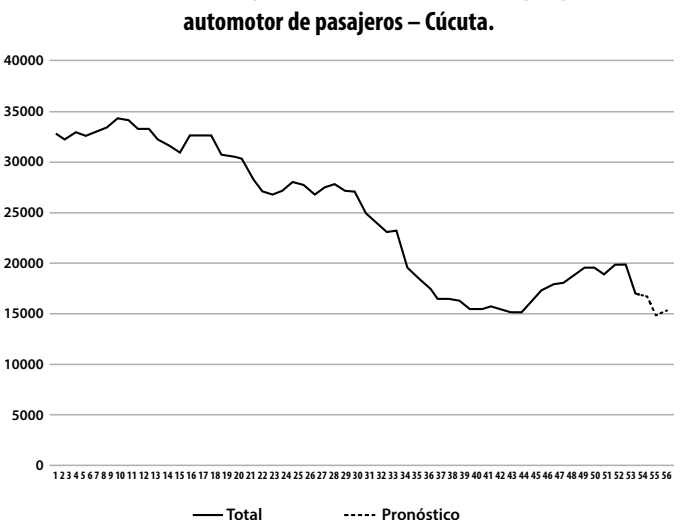

# **Gráfica 94. Estimación de pronósticos - Movimiento del parque urbano**

## *3.7.2. Ajuste de un modelo ARIMA*

Para el ajuste de un modelo ARIMA a la serie temporal del movimiento del parque urbano automotor de pasajeros en Cúcuta, se parte de la información presentada en la gráfica 91. Esta serie no es estacionaria porque presenta nivel decreciente no constante, lo cual implica que se debe realizar la primera distinción. La serie diferenciada en el retardo uno, que en este caso es trimestral, se aprecia en la gráfica 95, corresponde a la variable  $W_t = Z_t - Z_{t-1}$ .

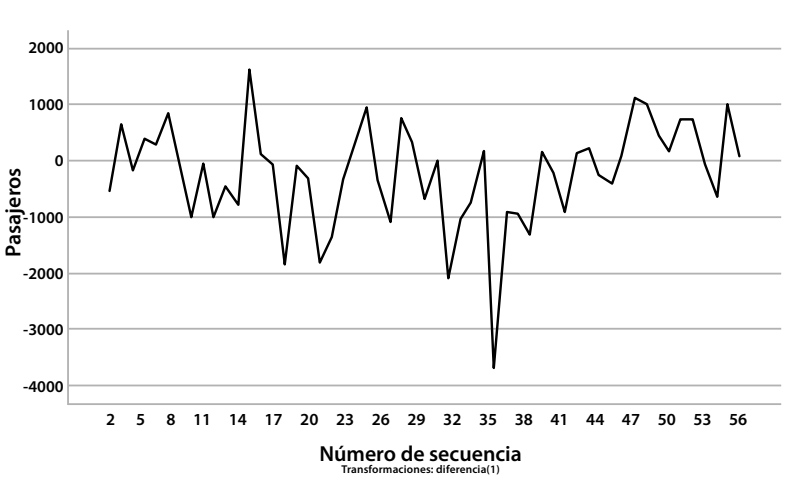

**Gráfica 95. Serie diferenciada - Movimiento del parque urbano automotor de pasajeros en Cúcuta.**

**Funciones de autocorrelación y autocorrelación parcial**

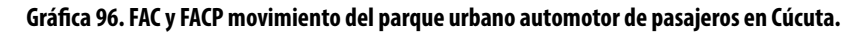

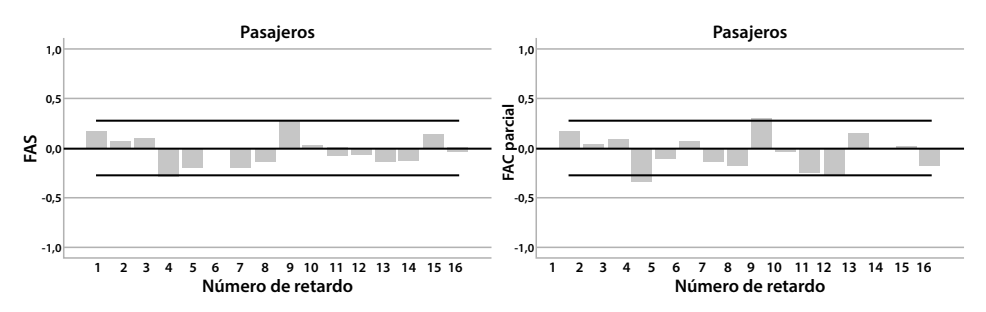

La identificación del modelo se realiza con base en las funciones de autocorrelación y autocorrelación parcial de la serie diferenciada (gráfica 96). Allí se aprecia una conducta autorregresiva; sin embargo, también se evidencia un comportamiento estacional.

### *Estimación del modelo*

Basados en la información suministrada por las funciones FAC y FACP, se procede a estimar un modelo  $ARIMA(1,1,0)x(1,1,0)_4$  autorregresivo de grado uno en el retardo uno y autorregresivo de grado uno en el retardo cuatro. Según la prueba de Ljung-Box, la serie no presenta datos atípicos y el modelo no incluye constante, pues esta es significativamente igual a cero.

 $\hat{W}_{t}$ =-0.176 $\hat{W}_{t-1}$ -0.291 $\hat{W}_{t-4}$ + $\hat{a}_{t}$ 

La variable aleatoria W<sub>t</sub> está definida en función del operador de retardo B [*B<sup>k</sup>Z<sub>t</sub>=Z<sub>t-k</sub>], de forma tal que involucre la diferenciación de retardo uno y otra* estacional de retardo cuatro:

$$
W_t=(1-B)(1-B^4)Z_t=(1-B-B^4+B^5)Z_t=Z_t-Z_{t-1}-Z_{t-4}+Z_{t-5}
$$

En consecuencia, luego de realizar los remplazos y las simplificaciones correspondientes, se obtiene que la ecuación que rige el modelo asociado a la variación trimestral del movimiento del parque urbano automotor es:

$$
\hat{Z}_{t=}\!0.824\,\hat{Z}_{t\text{-}1}\!+\!0.176\,\hat{Z}_{t\text{-}2}\!+\!0.709\,\hat{Z}_{t\text{-}4}\!-\!0.533\,\hat{Z}_{t\text{-}5}\!-\!0.176\,\hat{Z}_{t\text{-}6}\!+\!0.291\,\hat{Z}_{t\text{-}8}\!-\!0.291\,\hat{Z}_{t\text{-}9}\!+\!\hat{a}_{t}
$$

Los estimadores de los parámetros son significativamente diferentes a cero de conformidad con la prueba *t-student* aplicada. En todos los casos se encontró un p-valor menor que 5\*10-4.

### *Análisis de residuales*

La validación del modelo ajustado a los datos se realiza mediante la verificación del cumplimiento de sus supuestos, esto es efectuado sobre los residuales. La gráfica 97 y la tabla 18 muestran resultados que hacen calcular la normalidad de la distribución empírica de los residuales; por otra parte, la gráfica 98 permite identificar la incorrelación de los residuales. En consecuencia, se consideran como una serie ruido blanco, dándose así cumplimiento a los supuestos soporte del modelo.

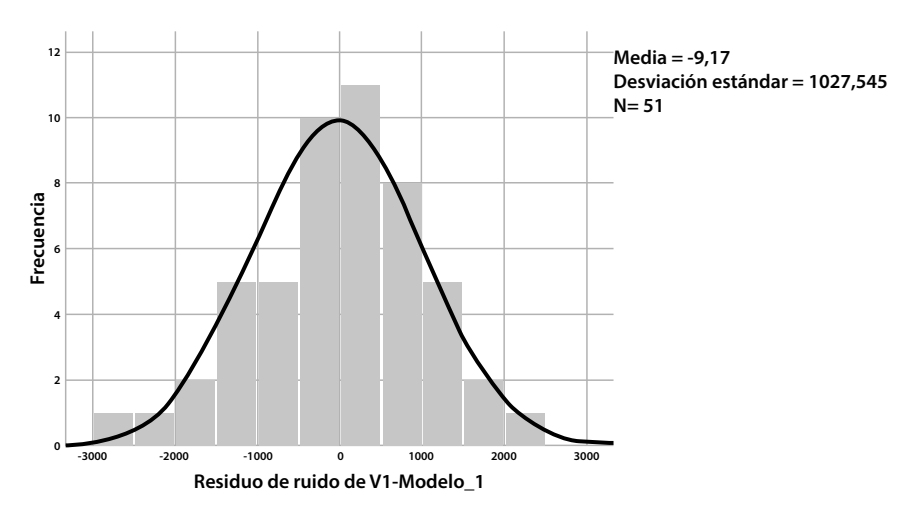

#### **Gráfica 97. Distribución empírica de los residuales del modelo movimiento del parque urbano automotor de pasajeros en Cúcuta.**

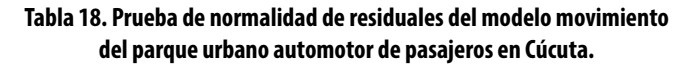

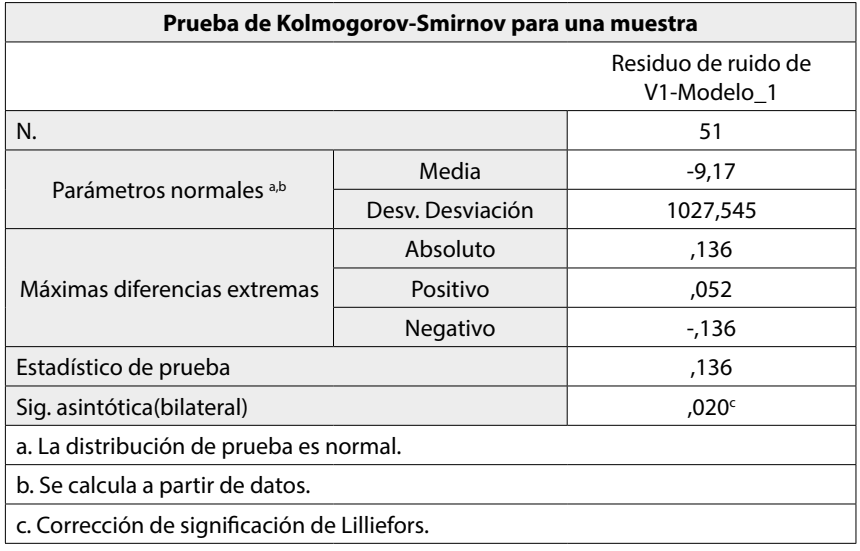

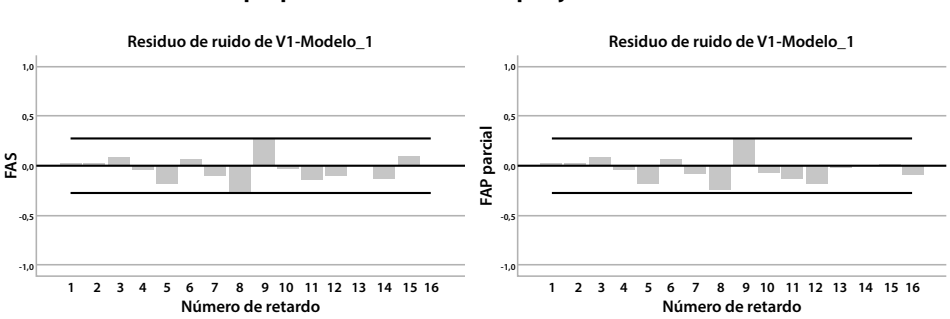

**Gráfica 98. FAC y FACP residuales del modelo movimiento del parque urbano automotor de pasajeros en Cúcuta.**

## *3.7.3. Estructura fractal*

Para el análisis de la estructura fractal de la serie se calculan los coeficientes de Hurtz y la estadística V. En la tabla 19 se presenta la salida de SPSS para la estimación del Exponente Hurts ilustrado en la gráfica 99. En la gráfica 100 se presenta la información correspondiente al análisis V, según ella, la serie no contiene ciclos aleatorios.

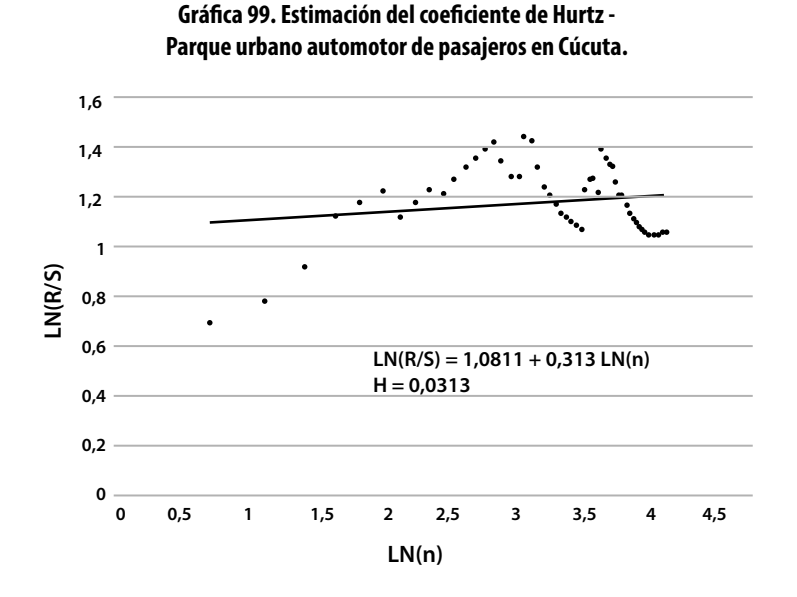

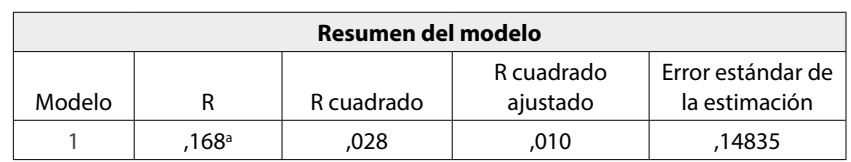

### **Tabla 19. Estimación del coeficiente de Hurtz - Parque urbano automotor de pasajeros en Cúcuta.**

a. Predictores: (constante), LN(n)

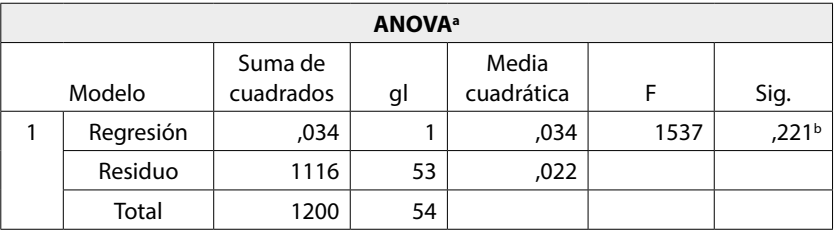

a. Variable dependiente: LN(R/S)

b. Predictores: (constante), LN(n)

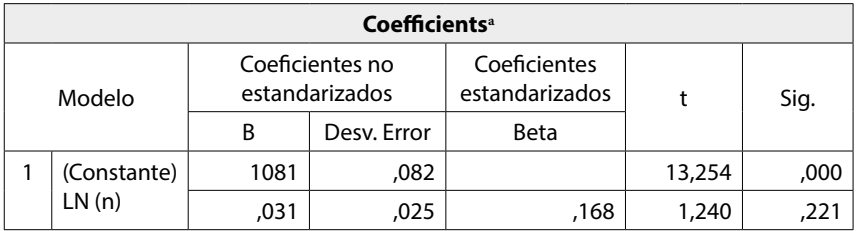

a. Dependent Variable. LN(R/S)

### **Gráfica 100. Estadística V - Parque urbano automotor de pasajeros en Cúcuta.**

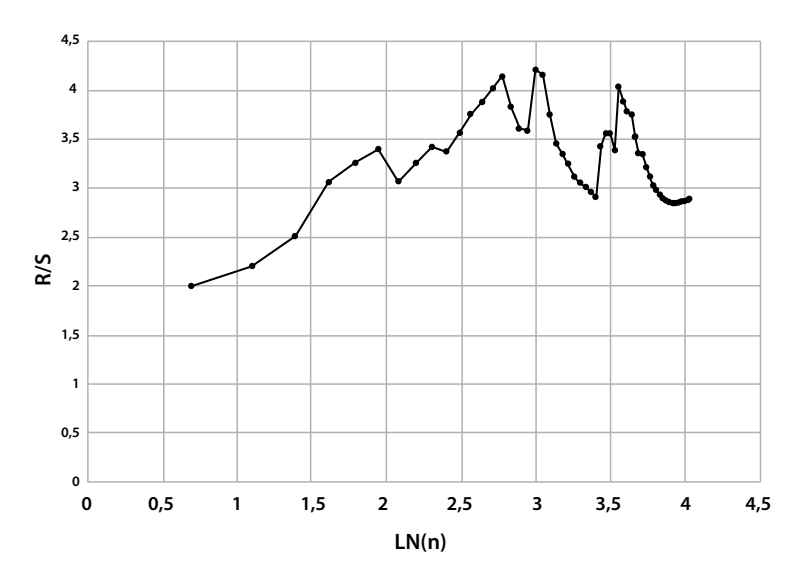

Se infiere, a partir de la información sobre la estructura fractal de la serie del parque urbano automotor de pasajeros, que esta serie es antipersistente, ya que el exponente de Hurts es 0,0313, su dimensión fractal es 2-0,0313 = 1,9687 y la dimensión fractal del espacio de probabilidad asociado es 1 / 0,0313 = 31,95; por lo tanto, la serie no presenta ciclos aleatorios.

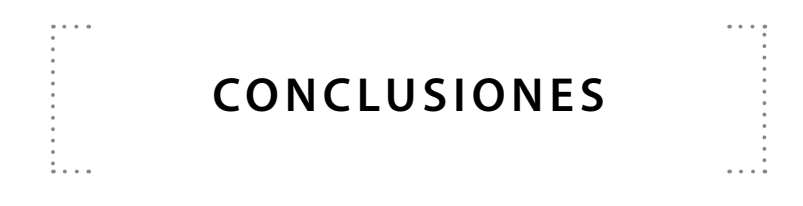

La geometría fractal ha permitido realizar grandes avances en el análisis de series temporales. Es así como, a partir de la descripción de la estructura fractal de la serie, puede detectarse la existencia de ciclos aleatorios en ella, situación que no obtiene con otros métodos. También es posible determinar la dimensión del espacio de probabilidades asociado y la "memoria" de la serie.

En las series analizadas no se encuentra evidencia de ciclos aleatorios a largo plazo, esto es importante desde el ajuste de modelos de tipo estructural, dado que, no solo facilita la estimación de los demás componentes del modelo, sino que permite realizar pronósticos con mayor grado de confiabilidad.

El propósito fundamental de esta fase de la investigación es incorporar la geometría fractal al desarrollo del análisis de series temporales Las variables analizadas aquí no solo constituyen un aporte a la economía, sino también a la línea de investigación en este campo. El presente trabajo no se enfatizó en estimar los modelos matemáticos de las series analizadas, ya que no son su propósito fundamental; sin embargo, se realizan algunas estimaciones y propuestas para continuar investigando en esta dirección.

La metodología propuesta por Box y Jenkins, complementada por muchos otros autores o científicos, ha contribuido al desarrollo del análisis de series temporales bajo la construcción de los modelos ARIMA, a la vez que amplió el campo de acción. Este trabajo las abordó, en una primera parte, a nivel introductorio. Sin embargo, analizar por separado a cada una de ellas, en el ámbito completo de esta metodología, da lugar a nuevos trabajos de investigación.

La caracterización fractal de las series da información básica para su análisis; sin embargo, existe todavía un largo camino por recorrer acerca de este tópico, por ello este se tratará en un próximo proyecto de investigación. Por último, es conveniente abordar en un nuevo proyecto el uso de modelos de series TAR: *Threshold Autoregressive Models*, univariados y multivariados, con el propósito de analizar series cronológicas que permitan establecer posibles explicaciones a las variaciones identificadas en las series temporales presentadas y en otras del sector productivo regional.